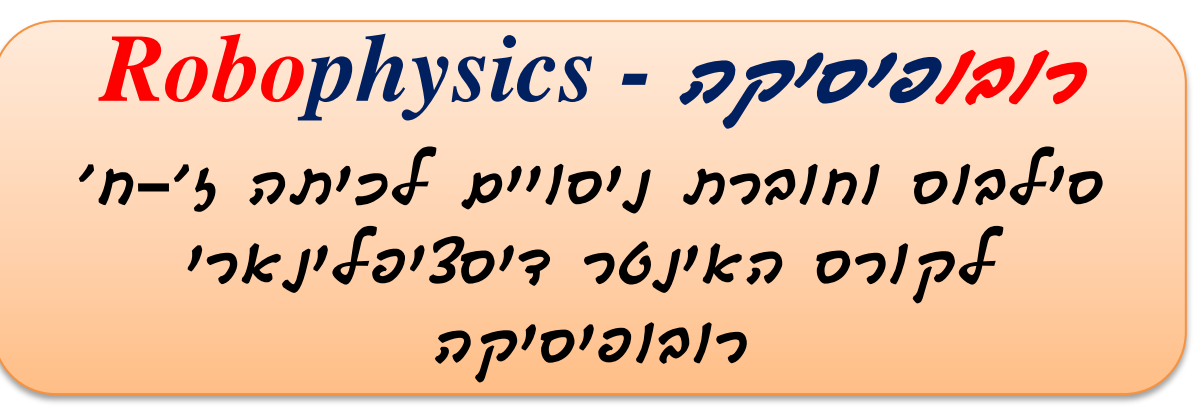

## **עדכון של 2021 - גרסה 3.0**

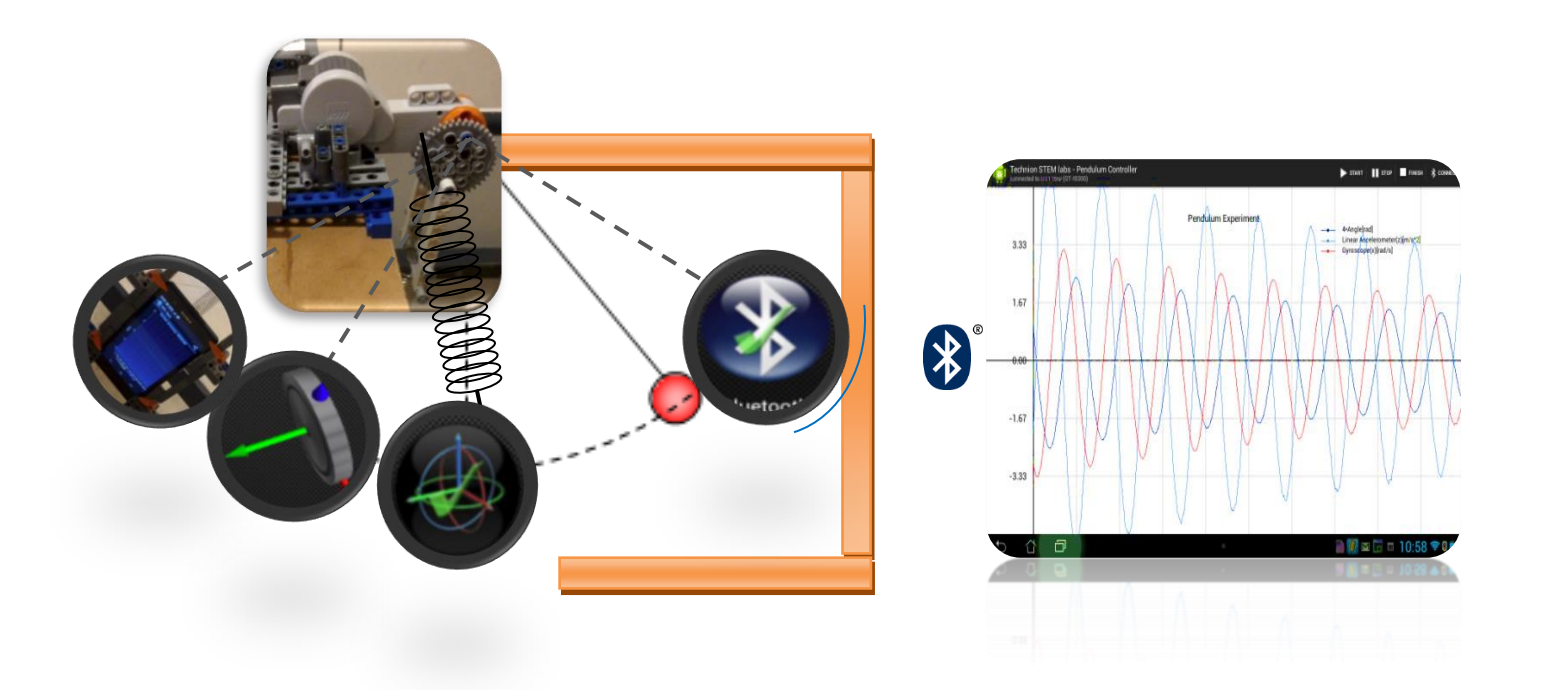

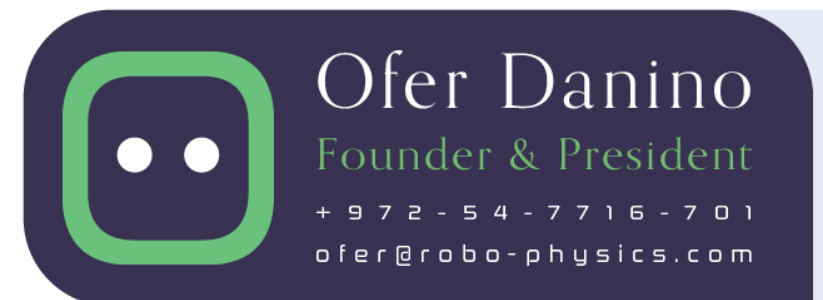

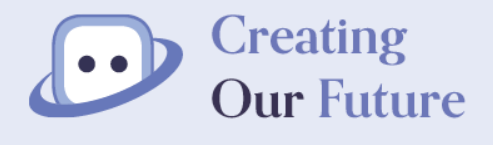

An innovative platform For high-level Education robo-physics.com

## תוכן העניינים

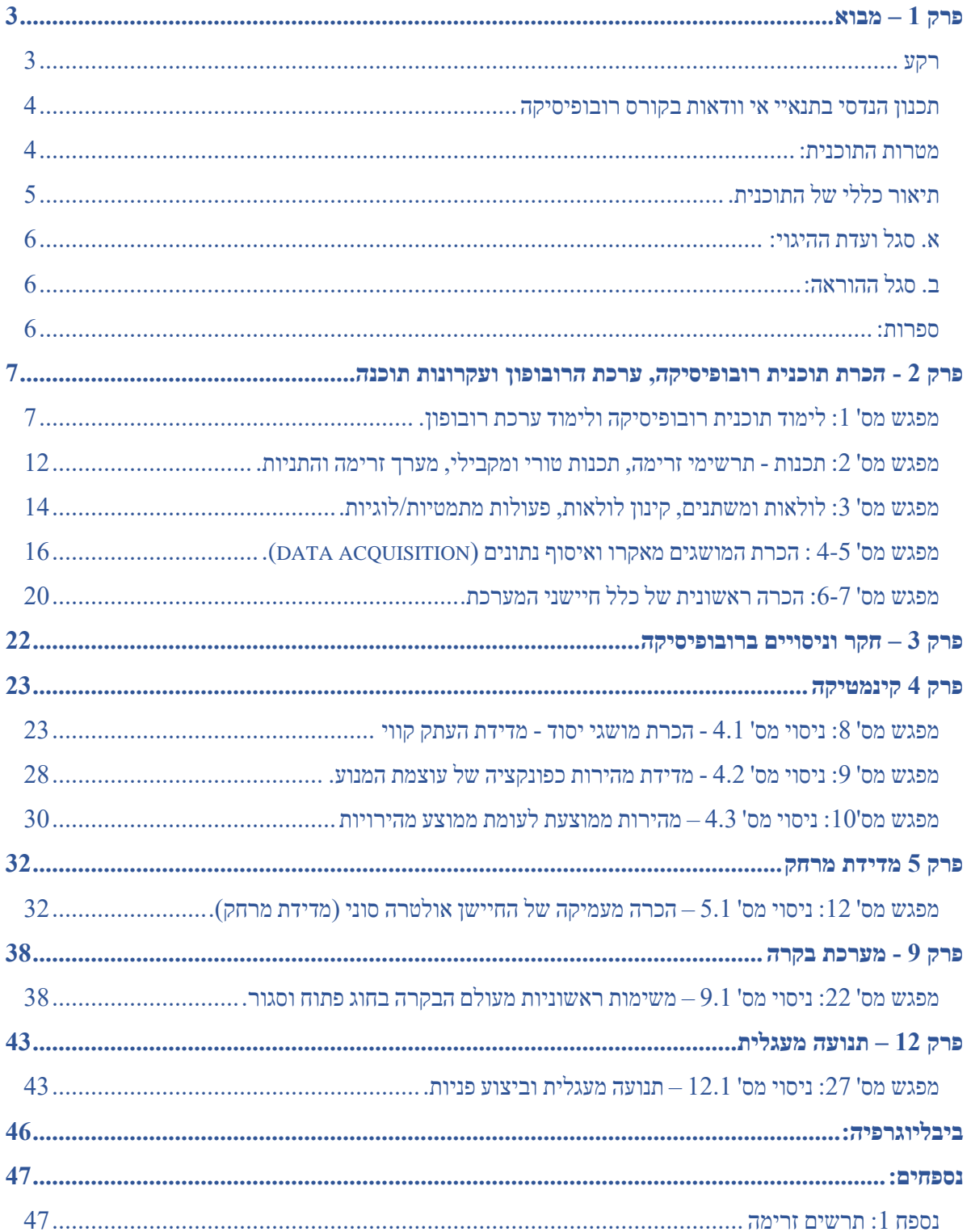

## <span id="page-2-0"></span>**פרק 1 – מבוא**

## <span id="page-2-1"></span>**רקע**

לנוכח המחסור החריף במהנדסים, מוסדות חינוכיים פועלים רבות לשם הגברת העניין של תלמידי תיכון במדעים והנדסה. במסגרת זו מתקיימים באוניברסיטאות ימי חשיפה לתחומי ההנדסה השונים, ואף פותחו תוכניות לימוד תיכוניות המשלבות עקרונות הנדסיים בלימודי מדעים.

במסגרת מחקר<sup>ו</sup> שבוצע בפקולטה לחינוך למדע וטכנולוגיה בטכניון – מכון טכנולוגי לישראל, אופיינה תוכנית ייחודית בשם "**רובופיסיקה**". התוכנית משלבת פיסיקה, מתמטיקה והנדסה, ומיועדת בעיקר לתלמידי חט"ב ובחט"ע הלומדים מדעים ומקצועות הנדסיים )STEM )בהיקף מוגבר. התוכנית נועדה להגביר את העניין של בוגריה בלימודי מדעים והנדסה, לפתח בקרבם מיומנויות חשיבה מערכתית, ולהכשירם לעבודת צוות. למיומנויות אלה, שעל פי רוב אינן נלמדות בפקולטות להנדסה, חשיבות רבה בעבודת המדען והמהנדס בצבא ובתעשייה.

בתוכנית התלמידים מתבקשים לבצע משימות הנדסיות, כאינטגרציה של מספר תחומי ידע, בעבודת צוות ובהנחיית שילוב מורים ומהנדסים מנוסים )M & M – )תוך שימוש בערכה משוכללת בשם "**רובופון**" של חברת יוצרים עתיד, הכוללת: תוכנות, סביבת ענן, סמרטפון ורובוט חינוכי. באמצעות ערכה זו ניתן לבצע ניסויים פיזיקליים למכביר ובפרט בתחום הקינמטיקה, לממש פרויקטים אינטגרטיביים כדוגמת: כלי רכב אוטונומיים, מערכות זיהוי ועיבוד מידע לרבות אנליזת: תמונה קול ותנועה, מערכות אמולציה וסימולציה ובפרט לחיקוי בעלי חיים ותנועה פיזיקלית ואנושית, ומערכות מכאניות ממוחשבות מגוונות.

בוגרי התוכנית, העומדים בהצלחה בדרישות במהלך תהליך בן 6 שנים )מכיתה ז' ועד יב'(, זוכים לניקוד אקדמי משמעותי – 26 נק"ז בפקולטה להנדסת חשמל בטכניון. התוכנית מהווה חלק אינטגראלי וחד חנית בתוכניות לאומיות נוספות כדוגמת: תוכנית "אנייר" של קדימה מדע המבוצעת בכפר הנוער ויצו נהלל, תוכנית הנשיא לגילוי וטיפוח מדעני וממציאי העתיד (ניצני הטכניון), ותוכנית לה"ב (להנדסה ובגרות) למצוינות ולהאצת בני נוער ללימודי הנדסה המבוצעת באורט קריית ביאליק.

תוכניות אלה נועדו לתת מענה למחסור במהנדסים ובמדענים בישראל – מחסור המציב איום ממשי על חוסנה הכלכלי והביטחוני של המדינה – ע"י קידום מצוינות של תלמידי תיכון במדעים ובהנדסה.

#### **סרטון להמחשה**

דוגמא באמצעות רובופון להשוואה בין שני שערים שער AND ושער OR

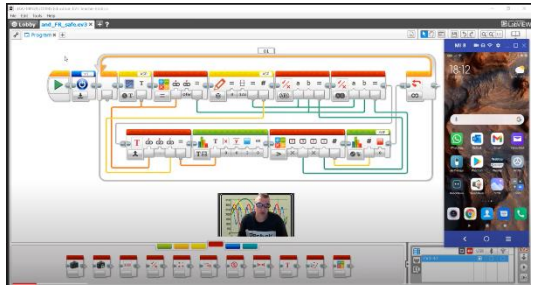

1 ממצאי המחקר מפורטים במאמר הבא:

Gero, A. & Danino, O. (2016). High-school course on engineering design: Enhancement of students' motivation and development of systems thinking skills. *International Journal of Engineering Education 32* (1A), 100-110.

#### <span id="page-3-0"></span>*תכנון הנדסי בתנאיי אי וודאות בקורס רובופיסיקה*

חוברת זו באה ליצור מתווה העשרה עבור התלמידים בקורס, ע"י פיתוח תשתית מחשבתית וחברתית הן לקורס רובופיסיקה והן לקורס האקדמי תכנון הנדסי בתנאיי אי וודאות, לרבות הפרויקטים הניתנים במסגרת הקורס . השימוש בחוברת ובערכה מאפשר לתלמידים לחוות הנאה וסקרנות ללמידה משיעורי המעבדה, יחד עם זאת לעמוד בסטנדרטים הנדרשים מהלמידה במסגרות מצוינות.

המטרה של הלימודים בבית הספר היסודי, ולאחר מכן בחט"ב ובחט"ע ואפילו במוסדות להשכלה גבוהה, היא לא רק לצייד את התלמידים בידע על התופעות ותהליכים במדע ובטכנולוגיה, אלא גם **להכשיר את התלמידים ליצור ידע**. למען מטרה זאת יש צורך **להבין בצורה מעמיקה כיצד נוצר ידע**, וללמוד קריטריונים למהימנות הידע הנוצר. מטרה זאת משתקפת היטב בלימודי חקר. לימודים אלה לא מסתפקים בהצגת התוצר הסופי של הידע, דהיינו המשפטים הנובעים מן העקרונות, אלא **משקיעים זמן רב בלימוד דרכיי הוכחת המשפטים**, כלומר בבדיקת מהימנות הידע. המדעים מבוססים כידוע, על עובדות ניסיוניות. לכן, לימוד במעבדה הוא נדבך הכרחי בלי מודי המדעים. מטרה אחת של המעבדה היא להכיר תופעות טבע, ועל ידי כך לפתח הבנה עמוקה יותר של התופעות אבל, כפי שאיננו מסתפקים בלימודים תיאורטיים בהצגת משפטים בלבד, כך איננו מסתפקים בהצגת תופעות במעבדה. בנוסף, **אנו מעוניינים שהתלמידים יפתחו גם חשיבה מערכתית וגישה ביקורתית למקורות הידע** הניסויים. התלמידים נשאלים שאלות עקרוניות עמוקות על מקורות הידע. לדוגמה, מהם הקריטריונים המאפשרים לנו להסיק שמדידות ניסיוניות תומכות בתיאוריה אחת ולא באחרת? כנראה שהתשובות טמונות באופיו הייחודי של הקורס, בו העבודה מבוצעת "עם הראש בשילוב הידיים". רק ממקום של **חשיבה מערכתית עם עבודת צוות** אמיתית יוכלו לפתח גישה ביקורתית למקורות הידע, ולרכוש את הכלים לבדיקת מהימנותם של מדידות ואיסוף נתונים, ואף לייצר בעבורן תוקף.

## **להלן מטרות מעבדת הקורס**:

- ✓ העמקת החשיבה המערכתית והבנת מרכיבי המערכת תוך התנסות עצמית ישירה.
	- ✓ לימוד ניתוח תוצאות מדידה ויכולת לתובנות ולהסקת מסקנות.
	- ✓ עבודת צוות, תוך פיתוח נוהלי עבודה נאותים וסתגלנים, וזאת באופן חוויתי.
- ✓ מתן כלים לכם התלמידים, על מנת שתהיו אנשים: עצמאיים, תורמים לחברה ומסופקים מעשייתכם.

#### <span id="page-3-1"></span>*מטרות התוכנית:*

- הגברת העניין ובפרט יצירת מוטיבציה פנימית במדעים )פיזיקה( ובמקצועות ההנדסה.
	- פיתוח מיומנויות חשיבה מערכתית וחשיבה יצירתית.
- פיתוח מיומנויות עבודת צוות, תקשורת אישית, PBL כתפיסה אינטר דיסציפלינרית.

 $\Delta$ 

## <span id="page-4-0"></span>*תיאור כללי של התוכנית.*

- בכל שנה מתקיימים 30 מפגשים. כל מפגש א ורך 4 שעות אקדמיות + 2 שעות להכנה ותחקיר.
	- בכל כיתה 24 תלמידים )בפועל בין -20 28(
	- צוות הדרכה בן 3 מדריכים: מדריך ראשי + שני מדריכי משנה.

התוכנית פועלת ב3- מסלולים עיקריים:

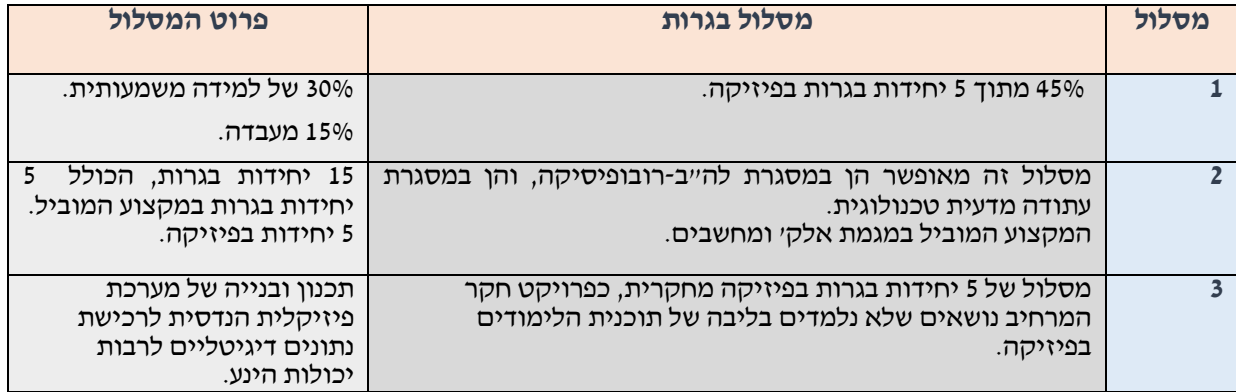

#### התוכנית מיועדת לתלמידי חט"ע, כאשר:

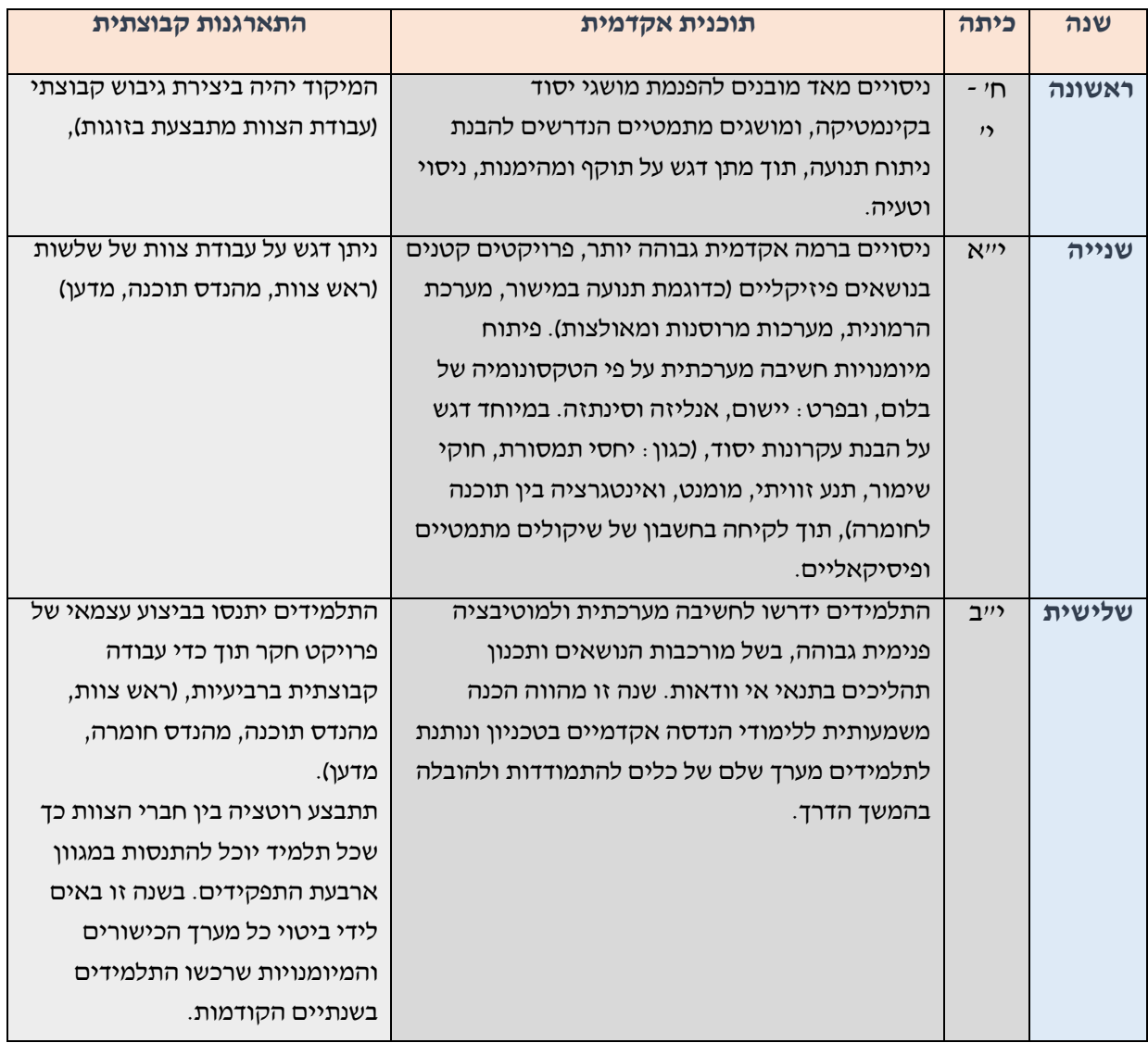

#### <span id="page-5-0"></span>*א. סגל ועדת ההיגוי:*

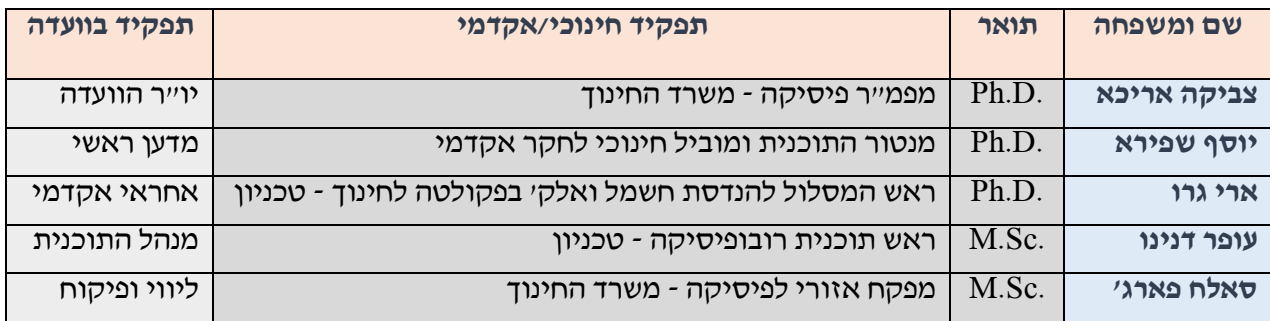

#### <span id="page-5-1"></span>*ב. סגל ההוראה:*

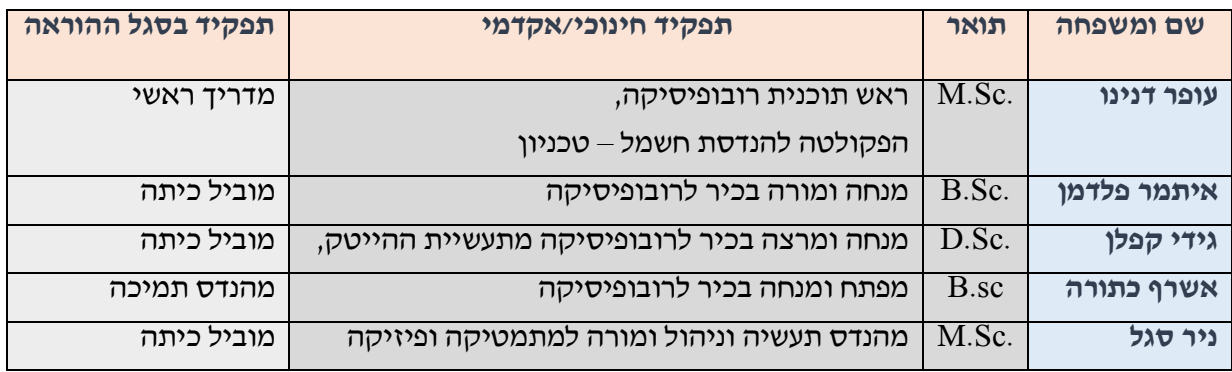

#### <span id="page-5-2"></span>*ספרות:*

- ספרות חובה לתלמיד רוזן, ע' ) 2009(. מכאניקה ניוטונית: כרך א'. המחלקה להוראת המדעים, מכון ויצמן.
	- ספרות עזר לתלמיד

אגמון, ד' (2003). מכניקה קלאסית ויחסותית. חמו"ל.

• ספרות עזר למורה

קמינגז, ק׳, לווז, פ׳ ו׳, רדיש, א׳ פ׳ וקוני, פ׳ ג׳ [בעריכת פונדק, ד׳, אגמון, ד׳ וגרו א׳] (2015). מבינים פיסיקה: מכניקה א'. ירושלים: מאגנס, האוניברסיטה העברית.

פליק, א', אלון ב' ש', רוזנפלד, ש' )2008(. למידה באמצעות פרויקטים כמנוף לפיתוח למידה.

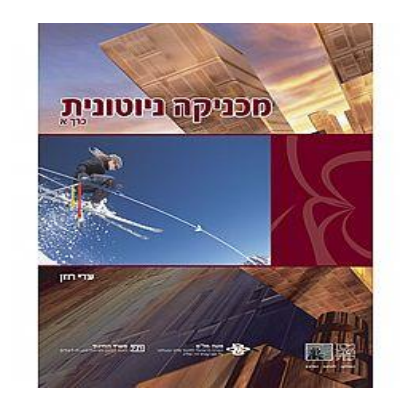

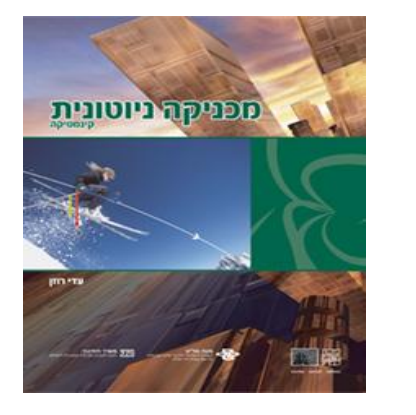

#### שימו לב למקורות אמינים.

מקורות אמינים הם מקורות שגורמים מוסמכים בתחום אישרו אותם, ספרי הלימוד וחומרים המוכרים במערכת החינוך. מקורות שקיבלו הסמכה לפרסום. ממקורות של מומחים יידועי שם בתחום.

## <span id="page-6-0"></span>**פרק 2 - הכרת תוכנית רובופיסיקה, ערכת הרובופון**

## **ועקרונות תוכנה**

7 המפגשים הראשונים עוסקים בכלי חקר - בלימוד יסודות התכנות ובלימוד פעולת החיישנים.

#### <span id="page-6-1"></span>*מפגש מס' :1 לימוד תוכנית רובופיסיקה ולימוד ערכת רובופון.*

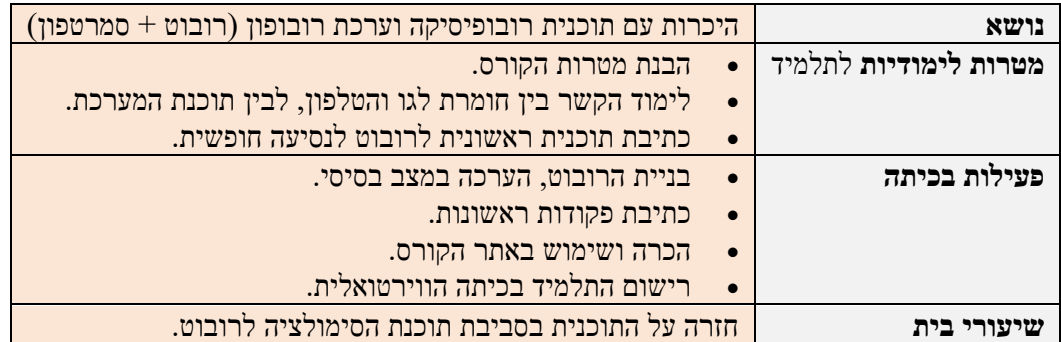

#### **בניית דגם הרובוט לפי המדריך המצורף בערכה**

- הורדת התוכנה הגרפית LABView לתכנות הרובוט מהאתר של לגו למחשב האישי בעמדת הפיתוח
	- הורדת התוכנה מהאתר של רובופון למחשב האישי בעמדת הפיתוח.
		- הורדת האפליקציה רובופון לטלפונים הניידים.
			- הדרכה על אתר הקורס
			- הדרכה ורישום לכיתה הווירטואלית

#### **כתיבת פקודות ראשונות ושימוש**

- חיישני לגו שבערכת הרובוט
- חיישני רובופון שבטלפון וחיישנים וירטואלים מורכבים בתוכנה

### **חיישני רובופון תכנותם ותצוגתם על צג הסמרטפון**:

החיישנים בטלפון מחולקים למספר קטגוריות, **חיישני מיקום , תנועה וסביבה**

חלוקה נוספת של החיישנים, חיישני חומרה ותכנה - חיישנים הנסמכים על חומרה או על תכנה.

*תנו דוגמה למספר חיישנים שאתם מכירים בטלפון החכם?*

**חיישני מיקום** - מגנומטר (מצפו), GPS , ברומטר (גובה)

**חיישני תנועה** - אקסלומטר, ג'ירו, גרביטציה

#### **חיישני אווירה** - אור, חום, לחות

חיישני מיקום ותנועה נותנים קריאה של גדלים וקטורים לפי קואורדינטות במרחב (x, y, z) לעומתם חיישני אווירה נותנים קריאה של גדלים סקולאריים רמת האור/חום/לחות הנמדדים ב חיישן.

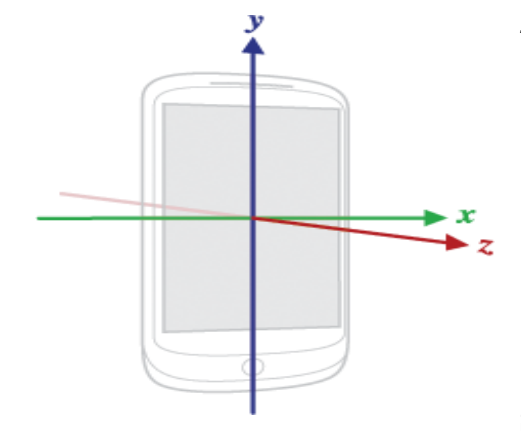

#### **חיישן המיקום המגנטי - מגנומטר**

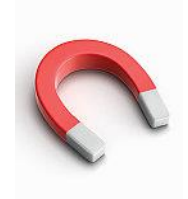

חיישן המגנומטר מודד את עוצמת השדה המגנטי שהטלפון החכם נמצא בו. היחידות הנמדדות בעזרת חיישו זה הם במיקרו טסלה  $\rm{uT)}$  וניתו לראות שכאשר הטלפון מונח צפונה או דרומה אחד הצירים שבו מתאפס ל.0-

ניתן לייצר מצפן בעזרת חיישן זה ובעזרת תכנה, בדר"כ מייצרים חיישן הנקרא חיישן אוריינטציה.

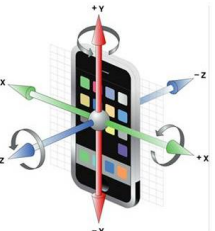

### **חיישן הג'ירוסקופ**

חיישן הג'ירסקופ מודד קצב שינוי הזווית של הטלפון לשנייה = מהירות זוויתית היחידות הנמדדות בעזרת חיישן זה הם ברדיינים לשנייה )s/rad )וניתן לראות שכאשר הטלפון במנוחה כל הצירים ב.0-

חיישן זה מיועד למדידת מהירות זוויתית או הזווית עצמה באחד מצירי הטלפון.

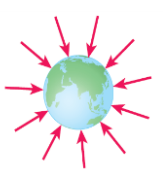

#### **חיישן הגרביטציה**

חיישן זה מודד את התאוצה שמתקבלת מכוח המשיכה של כדה"א המופעל על הסמרטפון, כאשר הטלפון במנוחה אנו מצפים לראות .9.8 נסו להפוך את הטלפון ובחזרה והסתכלו על הגרף. .m/s $^2$  התאוצה הנמדדת לפי החוק השני של ניוטון:  ${\rm F} = \max$  בשלושת הצירים ביחידות של  $^2$ 

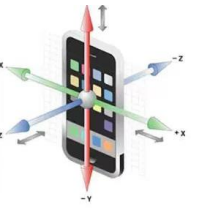

#### **חיישן אקסלומטר**

חיישן זה מודד את התאוצה הכללית המופעלת על הסמרטפון בשלושת הצירים. מה נראה במנוחה?

חיישן זה מודד את התאוצה הקווית של הטלפון.

שימו לב, חיישן האקסלרומטר מודד תאוצה קווית בצירים x, y, z חיישן הג'יירו מודד קצב שינוי $*$ הזווית = מהירות זוויתית וחיישן הגרביטציה מודד רק את התאוצה של כוח המשיכה של כדור הארץ. כיצד לדעתכם מתבצעת מדידת התאוצה הקווית ללא השפעת תאוצת כוח המשיכה בכיוון האנכי לכדה"א?

תשובה - חיישן התאוצה הקווית, אקסלומטר, מחסיר בתכנה את מדידת חיישן הגרביטציה.

#### **ניסויים להמחשת פעולת החיישנים**

- מדידה של ערכי הסנסורים מול ציר הזמן.
- להציג בגרף ציר של ההעתק זוויתי, מהירות זוויתית ותאוצה זוויתית מול ציר הזמן
- הסבירו את הנקודות שבהם הטלפון בנקודה הגבוהה ביותר מהרצפה והנקודה הנמוכה ביותר . )רמז בהן המהירות היא אפס והתאוצה מקסימלית(
- העתק (זווית) [4\*RAD] מחיישן הגרביטציה (מציר Z באדום).
- מהירות זוויתית [RAD/sec] מחיישן הג'יירו (סביב ציר X בתכלת).
	- תאוצה [m/sec<sup>2</sup>] מחיישן התאוצה הליניארית (מציר Z בכחול).
- ציר הזמן [sec] תדר הדגימה של ההעתק והתאוצה: 100Hz ושל המהירות הזוויתית: 200Hz.

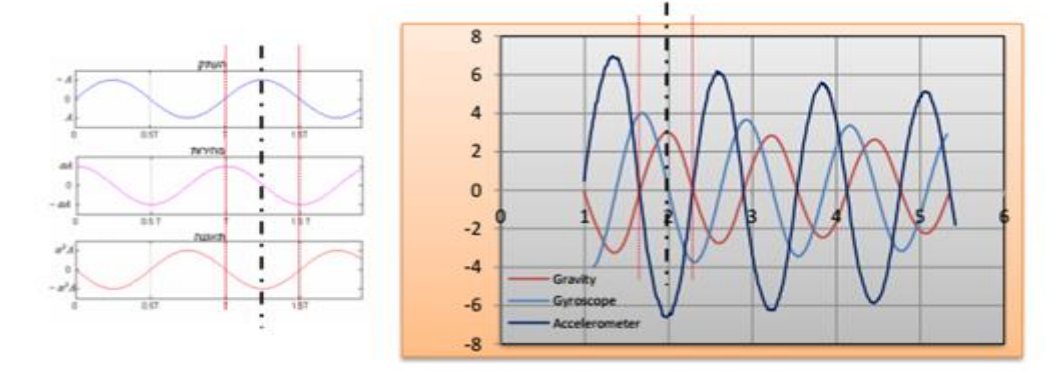

#### **עקרונות שפת התוכנה LABVIEW שפה של אייקונים גרפיים**

הרעיון בשפה גרפית הוא יצירת רמת בהירות גבוהה יותר של דרישות החקר מהתלמיד. **השפה הגרפית מאפשרת להפעיל ולראות באופן מוחשי את פונקציונאליות המטרות דרך התוכנה.**

התוכנה הגרפית LABVIEW יותר אינטואיטיבית מתוכנת הקוד, קלה ללימוד ואינה דורשת מיקוד בהבנת פרטים רבים הכוללים חוקים קשיחים, כפי שזה מוכר בתוכנות טקסטואליות כדוגמת C או ג'אווה. מבנה המאקרו הקיים בשפה מאפשר את מידול התוכנית כפונקציות בעלות פרמטרי כניסה ויציאה, כך שהתוכנית תממש את תרשים הזרימה לפי בלוקים באופן היררכי, ממש כיחידות התרשים.

### [עריכה בשפת LABVIEW](https://www.youtube.com/watch?v=CW9_cCH8mpo)

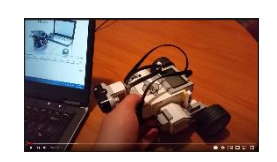

### **האייקונים של שפת התכנות LABVIEW מתחלקים לפי קבוצת פקודות כשלכול קבוצה צבע משלה:**

• ירוק – **פעולת פלט** כדוגמת הפעלת המנועים, צג הבקר, רמקול, לד.

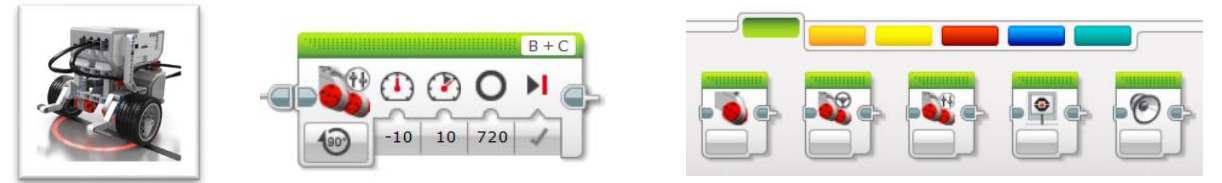

**פעולות פלט ברובופון** – בלוקים של פעולות פלט מתקדמות ווירטואליות

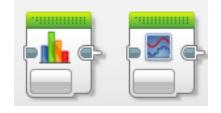

- 10
- כתום **פקודות לזרימת תהליך** התוכנה כדוגמת לולאה.

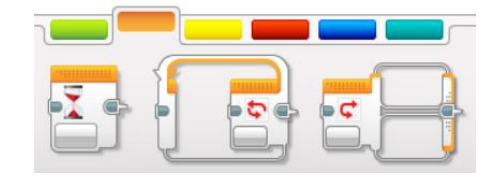

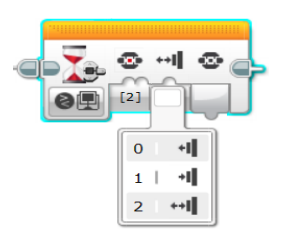

• צהוב – **פעולת קלט** לדגימת חיישן כלשהוא. בדוגמה, דגימת הסיבובים שביצע מנוע B.

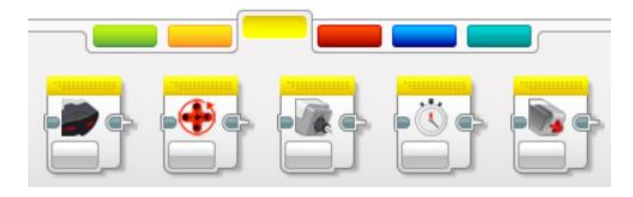

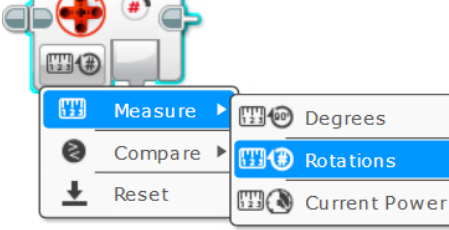

פעולות קלט ברובופון **–** קלט בסנסורים שבפלאפון: פיזיקליי ם, וירטואלים ומתקדמים

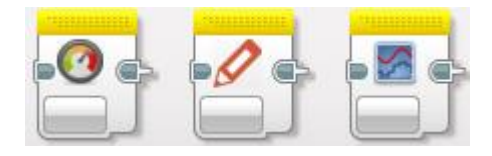

• אדום – **פעולות Data**, כדוגמת החישוב +20 (30)sin\*5 שתוצאתה תהיה ביציאה =

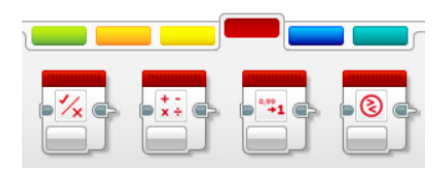

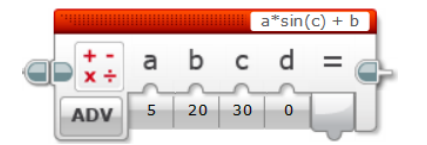

**פעולות Data ברובופון:** פעולות הקשורות לבסיס הנתונים

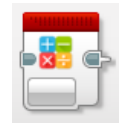

• כחול – **פעולות מיוחדות**, כדוגמת כתיבה לתוך קובץ ששמו ABC.

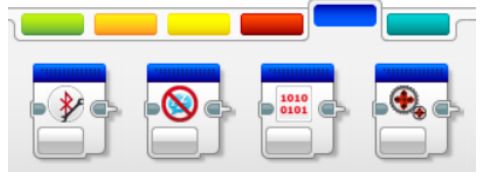

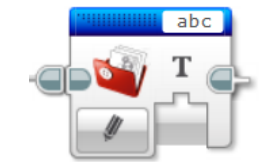

• תכלת – **פעולות מאקרו**, כדוגמת המאקרו sensor test הדוגם ומעבד את ערכי החיישן לפי b+ax=y

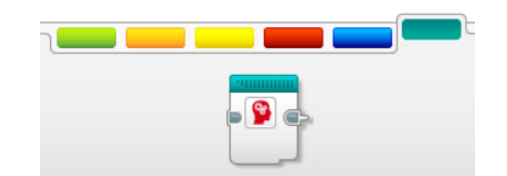

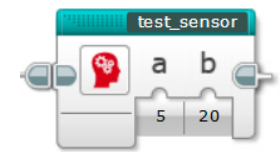

### **העזרה Help על הבלוקים ברובופון**

## **[Virtual Action Block](https://www.robo-phone.com/help/lego/blocks/VirtualActions)**

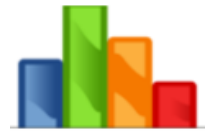

The Virtual Actions block includes the following modes: 8-LEDS, 3x7 Segment, LCD Grid and LCD Graph.

## **[Advanced Actions](https://www.robo-phone.com/help/lego/blocks/AdvancedActions) Block**

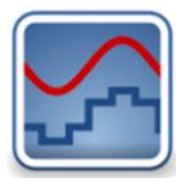

The Advanced Actions block includes the following modes: Play tone/note/audio/video/image, Send SMS and Text To Voice.

## **[Physical Sensors](https://www.robo-phone.com/help/lego/blocks/Sensors) Bloc[k](https://www.robo-phone.com/help/lego/blocks/Sensors)**

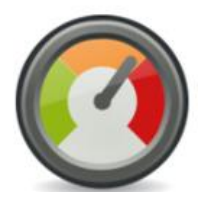

The Physical Sensors block includes the following modes: Gyro Scalar, Pressure, Magnetic, Gravity Angle, Velocity, Angle Vector and GPS.

## **[Virtual Sensors](https://www.robo-phone.com/help/lego/blocks/VirtualSensors) Block**

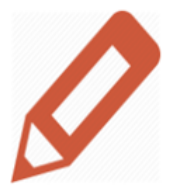

The Virtual Sensors block includes the following modes: Switches, Keypad, 3x Tumbler Switch, Potentiometer, LCD Row Btn and Joystick. and GPS.

## **[Advanced Sensors](https://www.robo-phone.com/help/lego/blocks/AdvancedSensors) Bloc[k](https://www.robo-phone.com/help/lego/blocks/AdvancedSensors)**

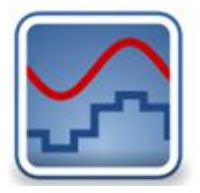

The Advanced Sensor block includes the following modes: Value, String and Files.

## **[Data operations](https://www.robo-phone.com/help/lego/blocks/DataOperations) Bloc[k](https://www.robo-phone.com/help/lego/blocks/DataOperations)**

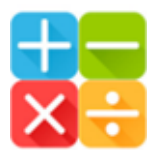

The Data Operation block includes the following modes: Converters, String Manipulation, Firebase, Run Link, Data Logging Modes.

<span id="page-11-0"></span>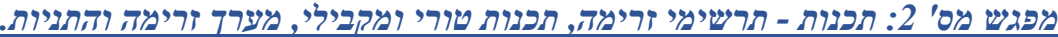

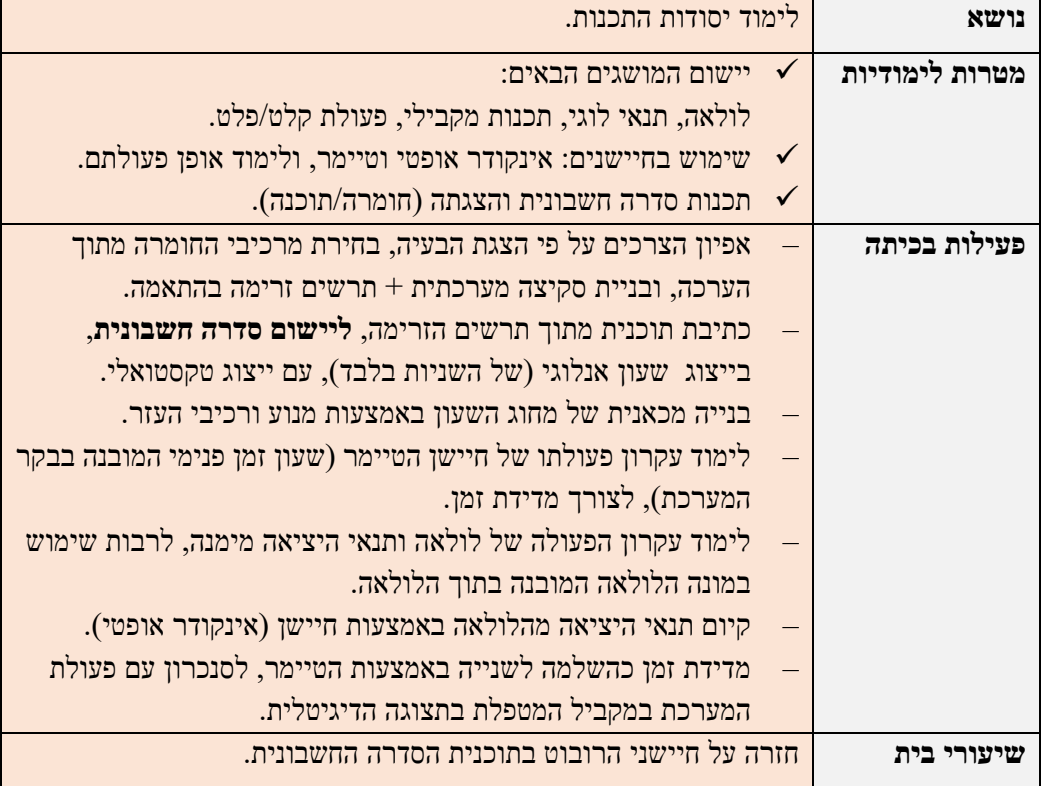

מאפייני סידרה חשבונית

סידרה חשבונית מאופיינת בשלושה גורמים:

- האיבר הראשון: 1a,
- הפרש בין כל שני איברים עוקבים: d ,
- ומספר האיברים עשוי להיות סופי ואינסופי: n.

לפי מאפיינים אלה, ניתן לדעת מהו כל אחד מאיברי הסדרה

<u>נוסחת האיבר הכללי בסידרה החש</u>בונית

$$
a_n = a_1 + (n-1) \cdot d
$$

בהגדרה הוא האיבר הראשון בנוסף למכפלת כל ההפרשים עד האיבר n

#### נוסחת סכום הסידרה החשבונית

$$
S_n = \frac{n\cdot (a_1 + a_n)}{2} = \frac{n\,[2a_1 + (n-1)d]}{2}
$$

הביטוי  $2S_n = n(a_1 + a_n)$  שווה לסכום כפול

יצירת סדרה חשבונית והצגתה במערכת הנדסית.

סדרה חשבונית - היא סדרה של *n* איברים, שבה הפרש הסדרה *d* בין כל שני איברים עוקבים הוא קבוע, כאשר האיבר הכללי מוגדר: *d-1+a<sup>n</sup> = an* לפיכך, בסדרה הבאה: ,5 ,8 ,11 ,14 17 20, )מימין לשמאל(, האיבר הראשון 5 = *<sup>1</sup>a*, הפרש הסדרה 3 = *d*, וכמות האיברים 6 = *n*.

כתבו תוכנית שתורה לרובוט לנסוע קדימה במקביל לסרגל המדידה כהדמיה לסדרה חשבונית. משמע, הרובוט יעמוד בהתחלה במקביל לסרגל ויצביע עם מחוג הגלגל על האיבר הראשון = 5 ס"מ ויציג זאת על התצוגה, ימתין במשך 2 שניות, ינוע אל האיבר הבא )מרחק של cm3 = *d* (וכך ימשיך לנוע ולהציג עד האיבר האחרון בסדרה – יציג את הערך 20 בצג הבקר ויעמוד במקביל לסרגל ויצביע עם מחוג הגלגל על 20 ס"מ. נפתור בשלבים את האתגר העומד לפנינו, כאשר בשלב ראשון נתאר את המשימה בעזרת סקיצה:

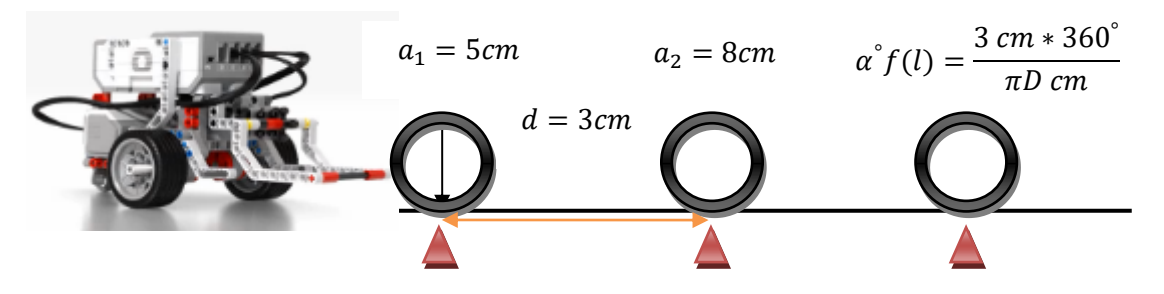

כיצד נציג באופן ראוי על צג הבקר את ערכי *a<sup>n</sup>* בהתאמה , להלן אפשרות:

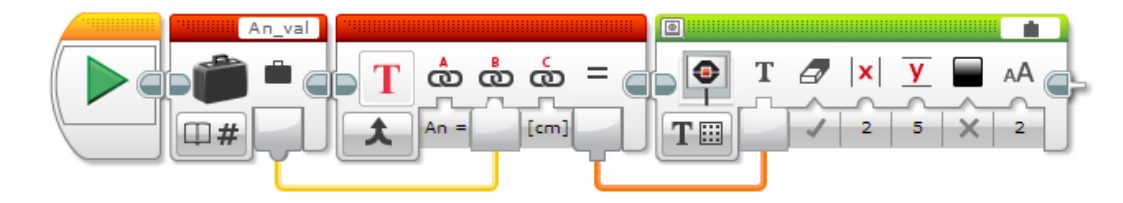

מה הייתה המשמעות עם היינו מכניסים בערכי Y **X** את הערכים 6,4 בהתאמה, במקום 2,5 )כפי שמופיע( ?

בתרשים הזרימה של המשימה ננסה לתאר את תת התהליכים הנדרשים בזה אחר זה לביצוע המשימה:

- .1 בהתחלת התוכנית, יש לדאוג לתנאי ההתחלה: cm5 = *1a* = *an*, המרת cm5 = d לזווית מנוע.
	- .2 הצגת *a<sup>n</sup>* בצג הבקר.
	- .3 המתנה של 2 שניות.
	- .4 נסיעת הרובוט למרחק של 3 ס"מ.
	- .5 קידום אל האיבר הבא בסדרה לפי המשוואה: *d + a<sup>n</sup> = an*.
	- 6. חוזר בלולאה לנקודה 2 במשך 6 פעמיים (כמספר איברי הסדרה).

ולהלן התוכנית בהתאמה לתרשים זרימה ע"פ השלבים:

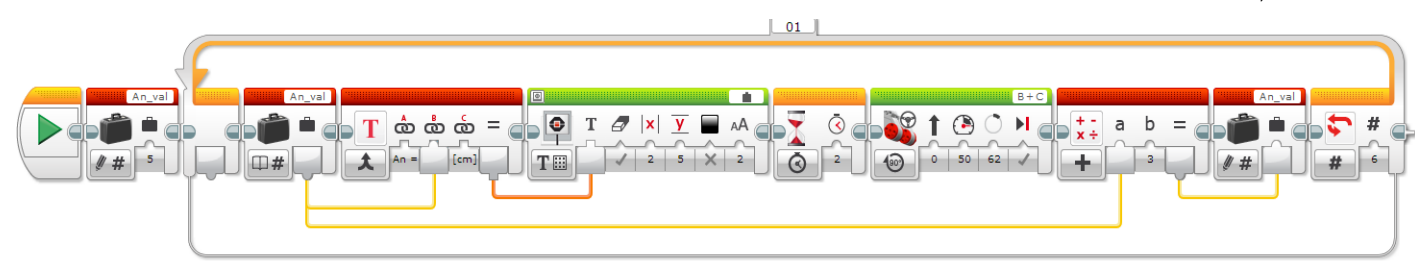

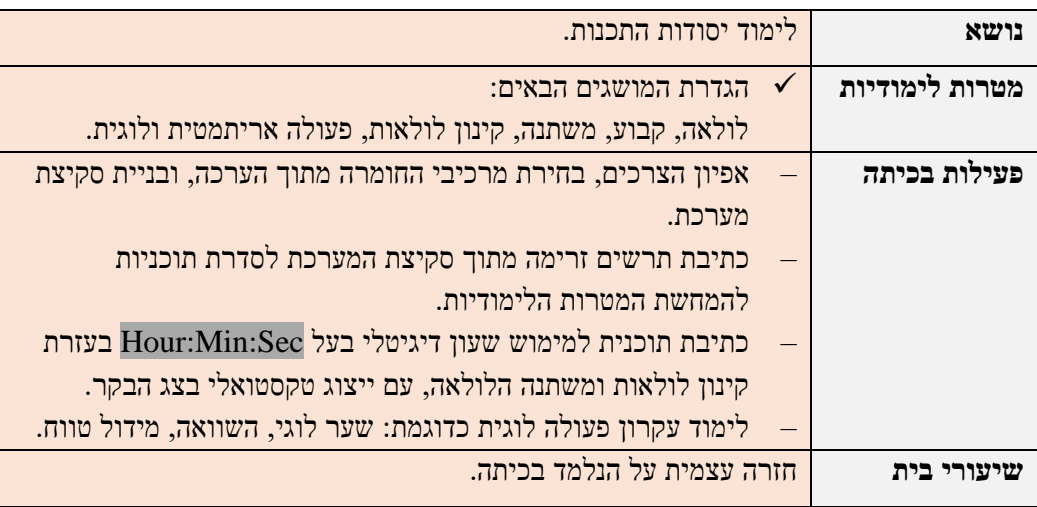

## <span id="page-13-0"></span>*מפגש מס' :3 לולאות ומשתנים, קינון לולאות, פעולות מתמטיות/לוגיות.*

#### **תהליך זרימה**

- פתיחת שני מסלולים במקביל
- במסלול עליון פותחים לולאה אינסופית.
- ם קוראים את משתנה X ואת Nשתנה  $\times$  בתוך הלולאה.
- ס אם משתנה Y קטן או שווה למשתנה X משמיעים צליל
- במסלול התחתון מאפסים שני אינקודרים האחד מחובר ליציאה B והשני ליציאה C.
	- פותחים לולאה אינסופית
	- o קוראים את אינקודר B למשתנה X ואת אינקודר C למשתנה Y.

#### **פעולות לוגיות**

- שערים לוגיים
- השוואה לוגית

**תוכנית דוגמה להשוואה בין שני פרמטרים X ו-Y( צליל בקיום התנאי( כשהם מוזנים מהא ינקודרים:** 

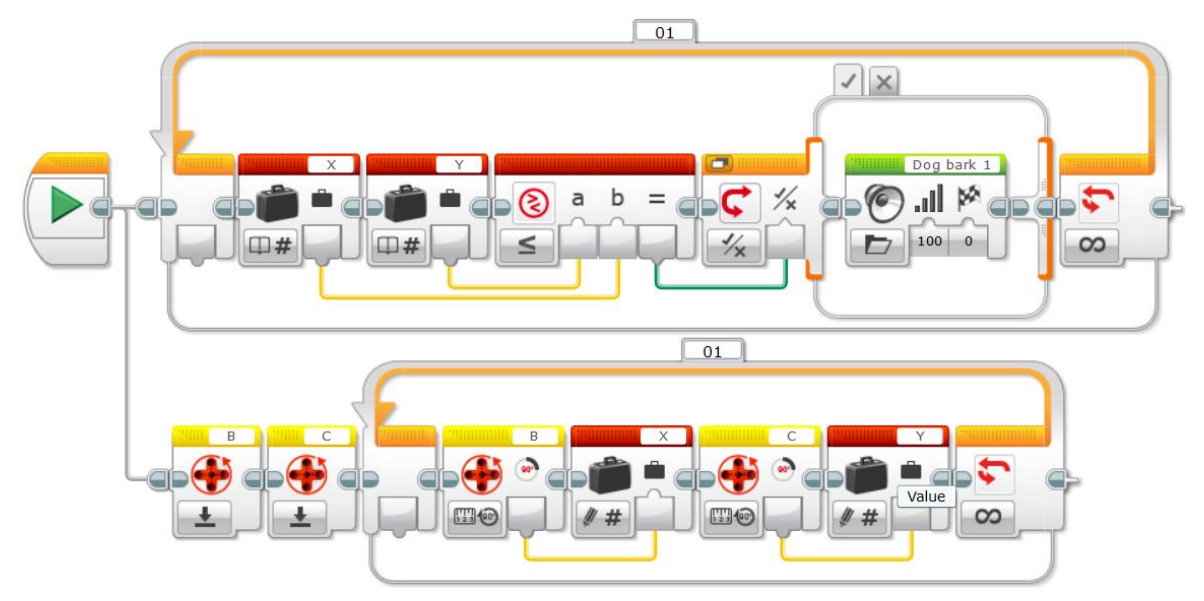

יוצרים עתיד בע"מ **רובופיסיקה** לבני נוער להכוונה ללימודי **STEM**

• קינון לולאות ע"י שימוש במונה הלולאות

**תוכנית דוגמה לשעון דיגיטלי מלא )שניות, דקות, שעות(:** 

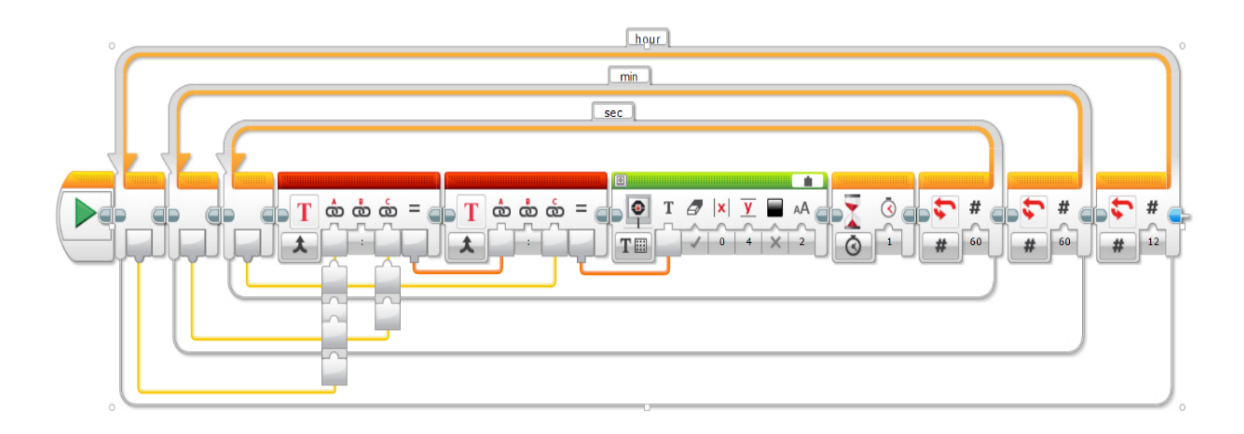

**תוכנית דוגמה לשעון אנלוגי/דיגיטלי )שניות( מבוסס סדרה חשבונית בה הפרש הסידרה 6 מעלות:**

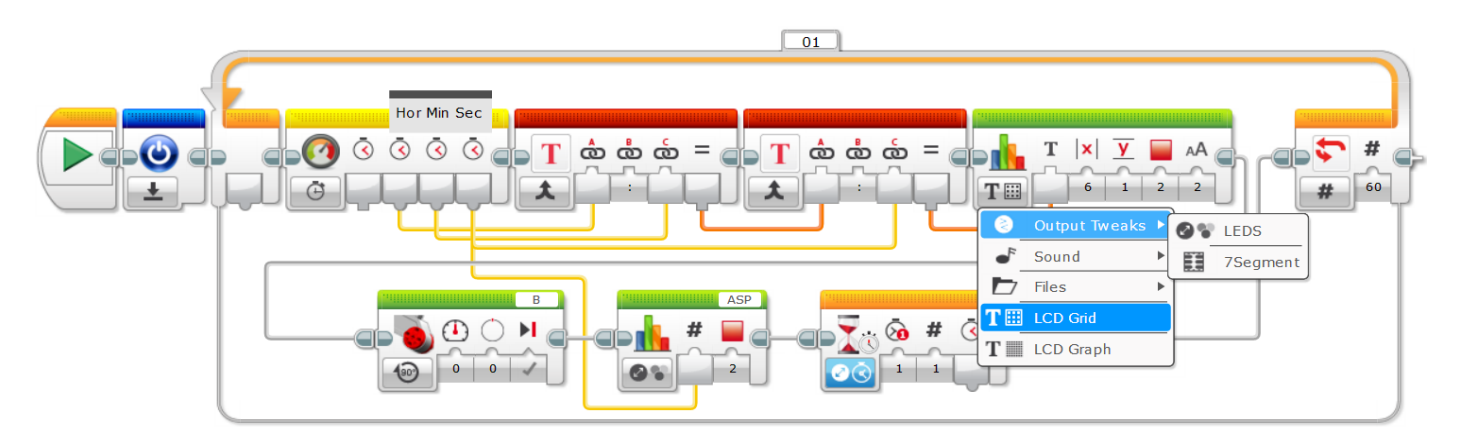

יוצרים עתיד בע"מ **רובופיסיקה** לבני נוער להכוונה ללימודי **STEM**

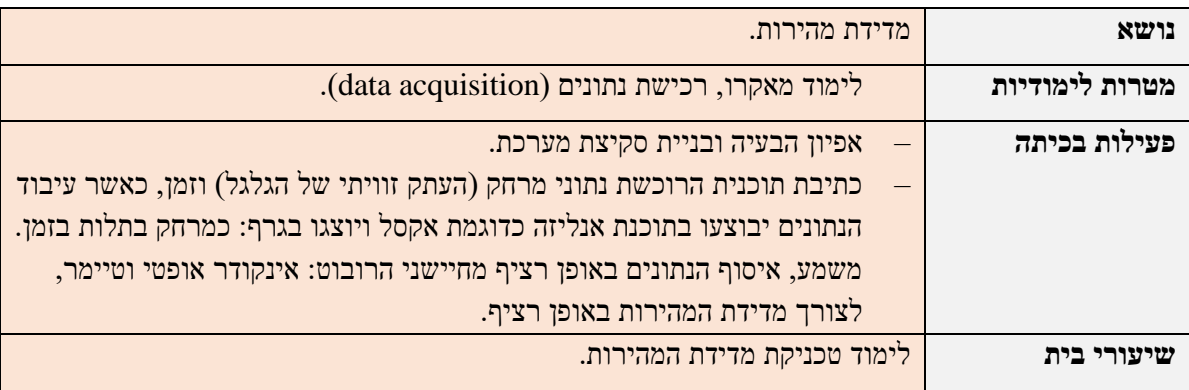

#### <span id="page-15-0"></span>*מפגש מס' 4-5 : הכרת המושגים מאקרו ואיסוף נתונים )acquisition data(.*

**עקרון מדידת זווית באמצעות א ינקודר אופטי** 

- אינקודר )באנגלית encoder rotary )הינו מכלול אלקטרואופטי, המשמש למדידת שינוי הזווית של ציר הסיבוב או את מספר הסיבובים של ציר הסיבוב במערכת.
- עקרון הפעולה של אינקודר אופטי-יחסי מבוסס על מכלול שהוא למעשה דיסקה ובה חריצים מעבירי אור במרחק זוויתי קבוע זה מזה. מצידה האחד של הדיסקה ישנו מקור אור ומהצד השני קולטן אור, המייצר אות מתח או זרם בכל עת שנקלט בו אור. דרך מרכזה של הדיסקה עובר ציר המחובר לגלגל בקוטר ידוע. כאשר הגלגל מסתובב (על-פי רוב כנגד האובייקט הנמדד) מסתובבת גם הדיסקה ואור מגיע אל הקולטן לסירוגין בהתאם למיקום החריצים. אות המתח הנוצר לסירוגין מועבר מהקולטן אל הבקר.
- הבקר מבצע חישוב הכלל את היחס בין הרווח שבין החריצים לבין קוטר הגלגל וממיר את האות ליחידות אורך. נהוג לאפיין אינקודרים מסוג זה על פי מספר האותות שהם יניבו בסיבוב אחד. קוטר ה גלגל המחובר אליהם מאפשר המרה של האות המתקבל מהאינקודרים ליחידות אורך. לדוגמה: אינקודר המניב 10 אותות בסיבוב והוא מחובר לגלגל שהיקפו 50 מ"מ, עבור כל סיבוב של הגלגל נקבל 10 אותות. הבקר סופר את האותות וכאשר נספור למשל 5 אותות ניתן לדעת שהגלגל הסתובב 25 מ"מ.

#### מבנה חיישן הזווית )המובנה גם במנוע(.

באיור למטה, מנוע לגו המניע את ציר המוצא מהמנוע ע"י תמסורת גלגלי שיניים, המחובר לדסקית מחוררת (הדסקית מוקפת בעיגול אדום). סמוך לדסקית נמצאים מקור אור מצד אחד וחיישן אור מהצד השני המחובר לבקר.

כשציר המנוע והדסקית מסתובבים, הדסקית המחורצת קוטעת לחליפין את מעבר קרני האור ממקור האור לחיישן. כשהאור חודר מבעד לחריץ ומגיע לחיישן עובר אות חשמלי לבקר. הבקר סופר את האותות הללו במספרים שלמים, ולפי מספר האותות שנמנו הבקר מחשב את זווית הסיבוב של הציר. רזולוציית המדידה מוגבלת למרחק שבין החריצים .

איור של המבנה הפנימי של מנוע הערכה הרובוטית מתוך אתר לגו

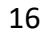

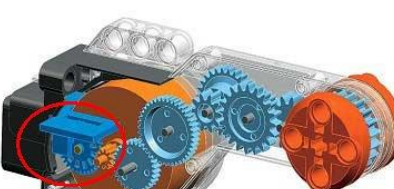

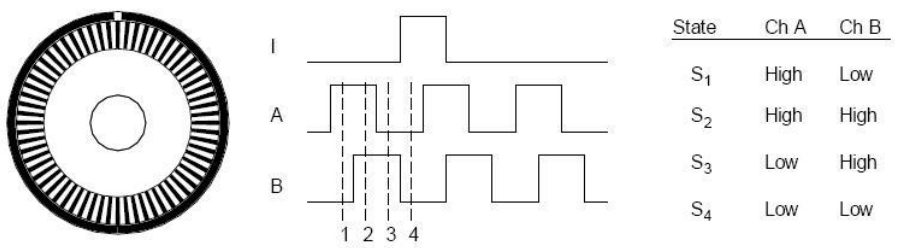

Figure 1.1: The observed phase relationship between Channel A and B pulse trains can be used to determine the direction of rotation with a phase-quadrature encoder, while unique output states  $S_1$  -  $S_4$  allow for up to a four-fold increase in resolution. The single slot in the outer track generates one index pulse per disk rotation [Everett, 1995].

#### **כתיבת תוכנית**

- המרה של מהירות זוויתית למהירות קווית כמאקרו לפי נוסחת המרה:
	- המרה של זווית הגלגל למרחק תנועה. המרה של המרה של הגלגל ה

**בתוכנית לדוגמא מוצגים שני בלוקים הכוללים חישוב מתמטי** (d ∗ c(/b ∗ a ∝ = **לנסיעת 80 ס"מ:** 

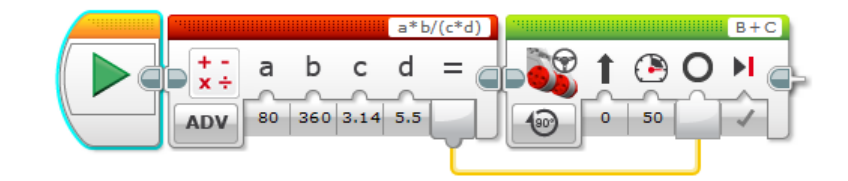

**תוכנית דוגמה למאקרו (dist\_trn )ושימושו בהזנת המרחק הרצוי בס"מ תוך חישוב, הינע ותצוגה:** 

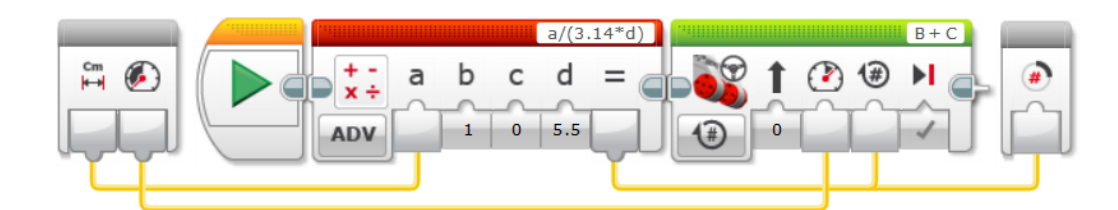

**שימוש במקרו )dist\_trn(.** 

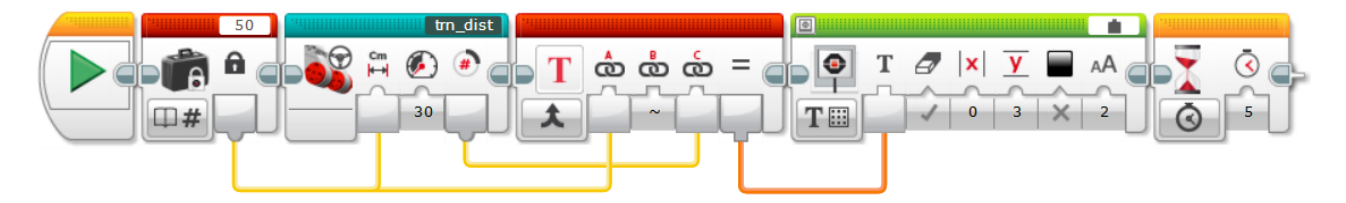

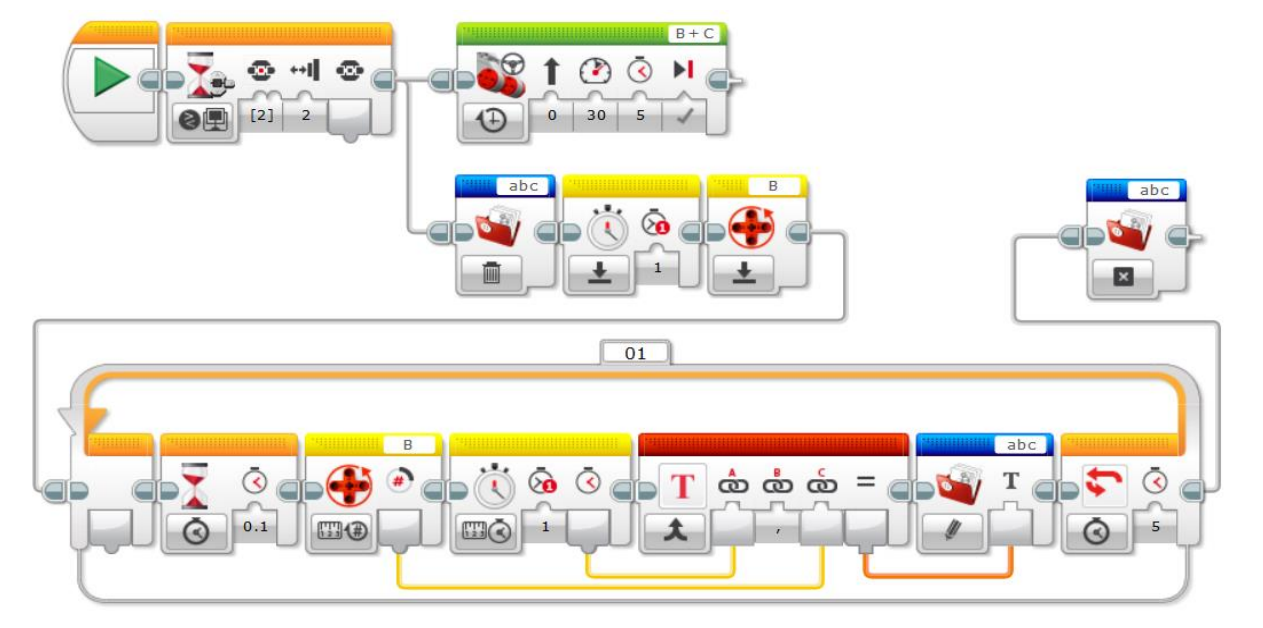

### **תוכנית דוגמה לרכישת נתוני: זמן והעתק זוויתי מצטבר כהכנה לעיבודו באקסל:**

בתום הניסוי יש להעלות את הקובץ  $\rm{abc.rff}$  אל המחשב באופן הבא:

- .1 יש ללחוץ על האייקון המופיע בעיגול האדום ובכך עולה מסך הזיכרון של הרובוט.
	- . יש ללחוץ על כפתור Upload המאפשר את העלאת הקובץ abc.rtf אל המחשב.

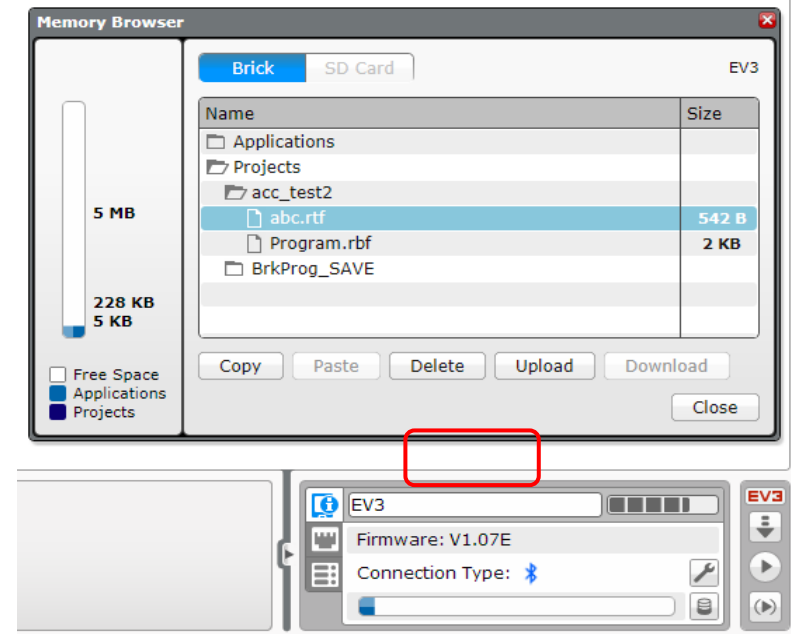

יוצרים עתיד בע"מ **רובופיסיקה** לבני נוער להכוונה ללימודי **STEM**

ברובופון ניתן ליצור קובץ אקסל לעומת קובץ CSV שיוצרים בלגו.

לאחר העלאת הקובץ אל המחשב מתוכנת הלגו (מהרובוט) כמסמך טקסט, יש לייבא את הרשימה לקובץ אקסל, מתוך התפריט הראשי קובץ / לשונית נתונים, באופן הבא:

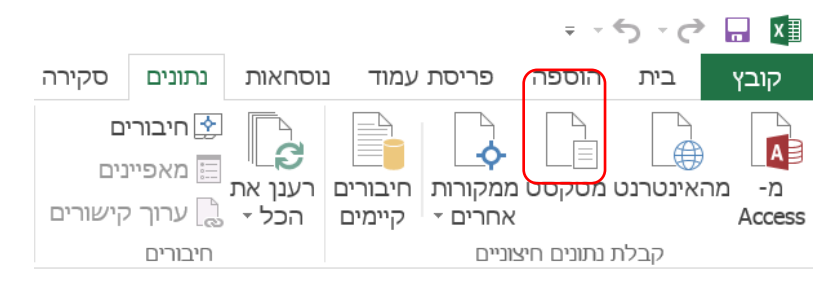

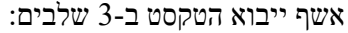

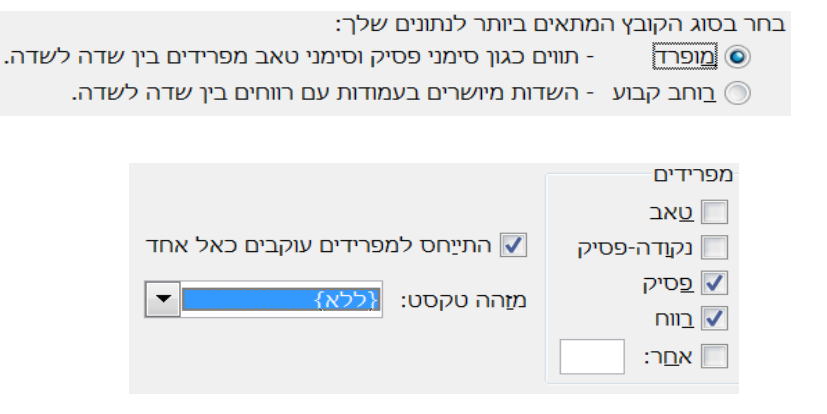

לחיצה על סיום התהליך באשף ואישור תזין את המידע לתוך עמודות האקסל בהתאמה.

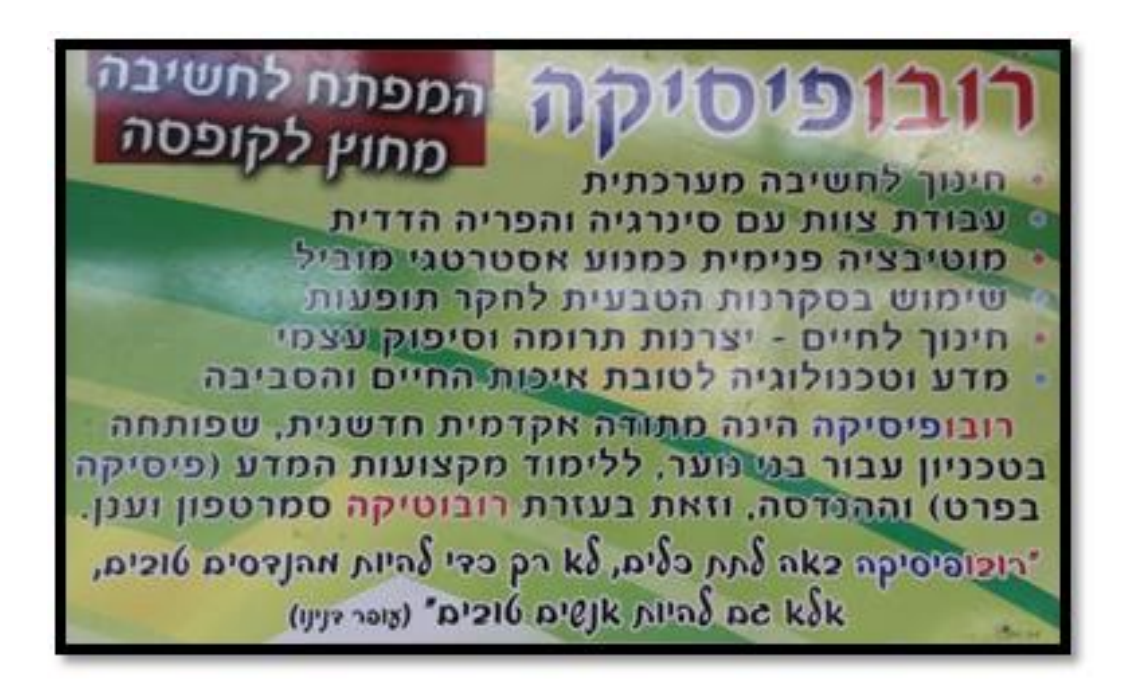

## <span id="page-19-0"></span>*מפגש מס' :6-7 הכרה ראשונית של כלל חיישני המערכת.*

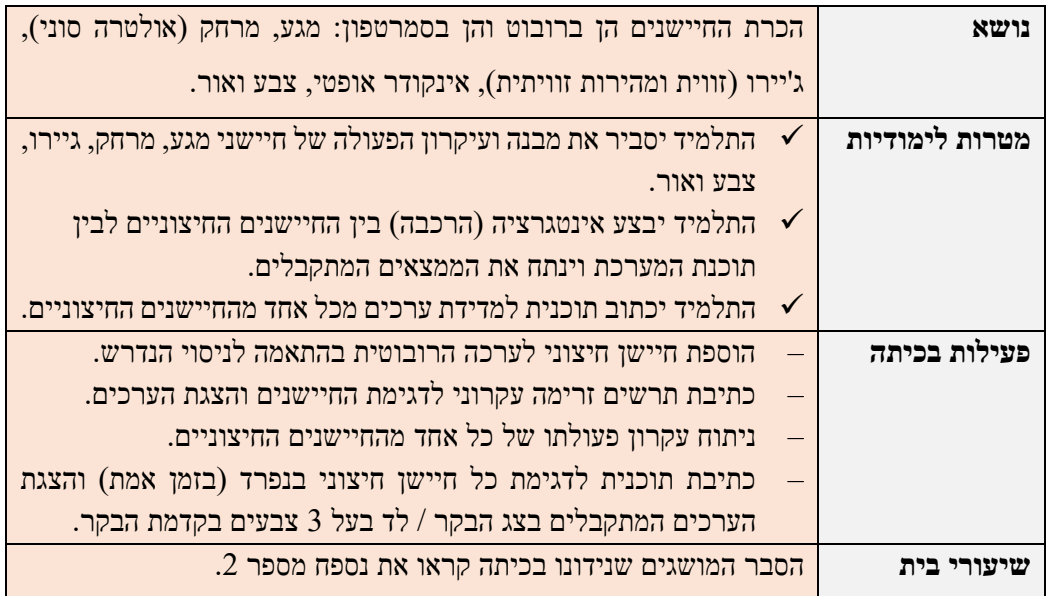

## **נושא המפגש:** הכרת חיישני המערכת לגו ורובופון

#### **קליטת נתוני החיישנים**

- כתיבת תוכנית הקולטת ומציגה את ערכי החיישנים ברובופון ובצבעים
	- אינקודר אופטי, מגע, מרחק, אור וצבע, ג'יירו

#### **תוכניות לדגימת נתוני החיישנים**

#### **קריאת חיישני המגע - מימוש פעולה לוגית – שער OR :**

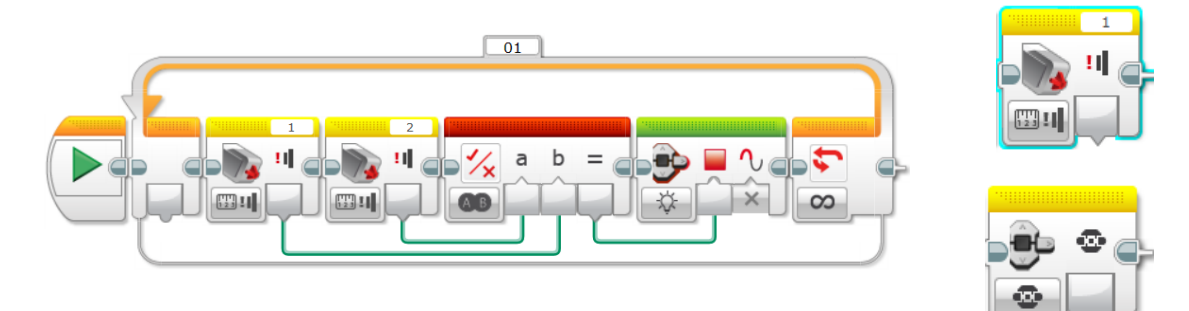

#### **קריאת ערך חיישן המרחק Sonic-Ultra והצגתו:**

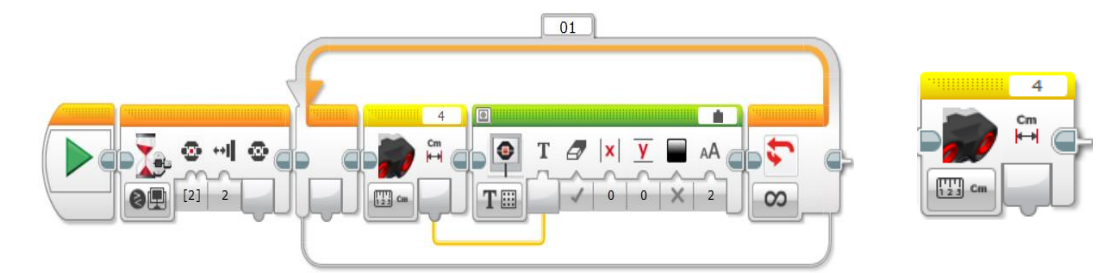

החיישנים ברובופון מפורטים בנספח 2 – פקודות ברובופון.

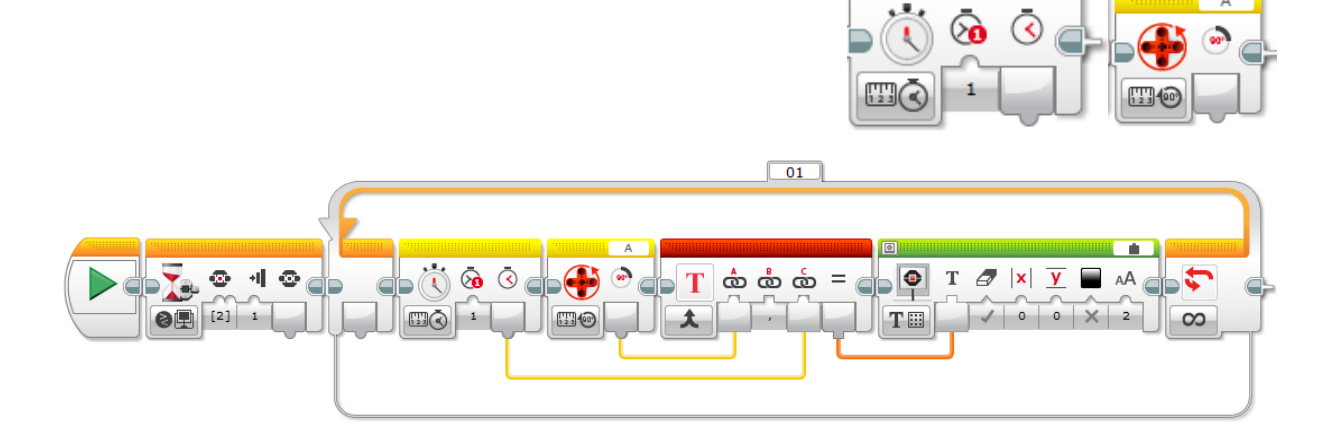

**קריאת ערך החיישנים האינקודר אופטי והשעון והצגת ם:** 

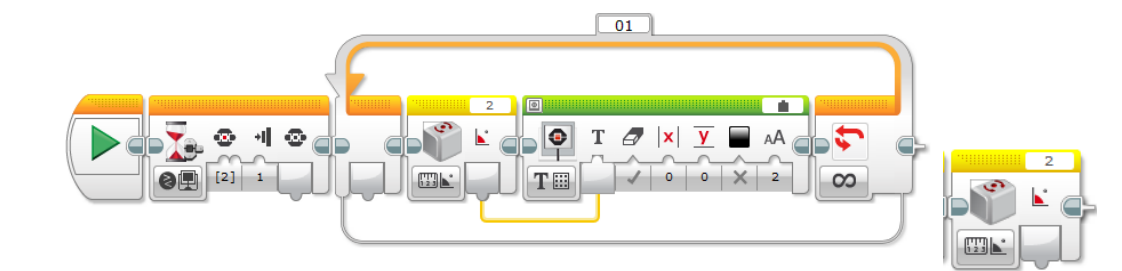

**קריאת ערך חיישן הג'יירו והצגתו:** 

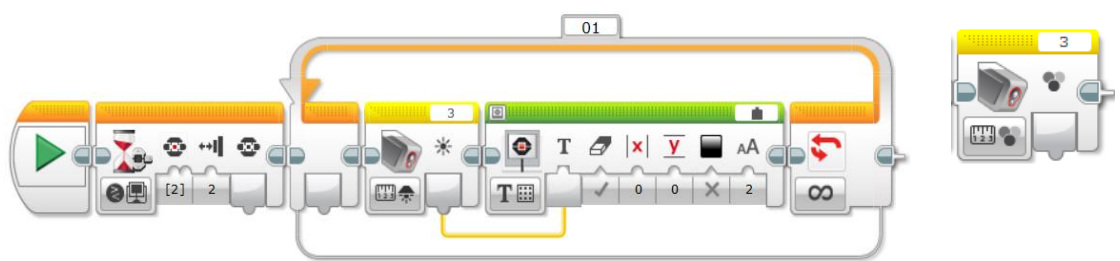

**קריאת ערך חיישן האור והצגתו:** 

# <span id="page-21-0"></span>**פרק 3 – חקר וניסויים ברובופיסיקה**

במהלך המפגשים הבאים, נעסוק ביסודות החקר ויישומו בקינמטיקה, תנועה לאורך קו ישר, זמן ומרחק, בפונקציית מקום-זמן, תנועה שוות-מהירות ותנועה שוות-תאוצה, לרבות ניתוח ערכי מקום )כפונקציה של הזמן שהתקבלו מהניסויים). נעסוק גם בעקרונות החיישן האולטרה סוני, ובכלים סטטיסטיים כעזר לניתוח.

**הנחיות לעבודת הצוות במשימת החקר** 

- הגדרת מפרט עבודה ברמת סקיצה באחריות ראש הצוות לאחר "סיעור מוחות" לליבון הבעיה ברמת הצוות באופן הבא:
	- o חקר ספרות )מתמטיקה, תוכנה, פיזיקה( והשערת תוצאות.
	- o באחריות הפיזיקאי בצוות לנתח את הבעיה הפיסיקלית והמשוואות המתמטיות.
		- o באחריות איש התוכנה בצוות להסביר על הפקודות הרלוונטיות לתהליך.
			- ם באחריות איש ההרכבות בצוות לבנות את הרובוט בהתאם למשימה.
	- בניית תרשים זרימה לוגי של התהליך מתוך הסקיצה ברמת Top Down באחריות הפיסיקאי בצוות  $\blacksquare$ ואיש התוכנה.
		- כתיבת התוכנה לבקר EV3 ולרובופון באחריות איש התוכנה בצוות.  $\blacksquare$
	- o בשלב זה מימוש תרשים הזרימה לפקודות מערכת. )פרקו את המשימה לשני חלקים: התהליך הלוגי (האלגוריתם) ולמימוש (תוכנת הבקר) כד שהמימוש יגיע לאחר בניית התהליך.
		- הרצת התוכנית ובדיקת התוצאות האם מתאימות לתוצאות בחקר הספרות שערכתם.
			- o בדיקה האם התוצאות התאימו לציפיות בהרצה ראשונה.
		- o עליכם לבחון היכן השוני בין התוצאות בספרות לאלו שהתקבלו ולאתר את הסיבה אלגוריתם שגוי או יישום שגוי או דיוק במדידות.
- o קיימים בתוכנה הגרפית ה- LABVIEW כלי חיווי המסייעים לעקוב אחר התוצאות בנקודות בדיקה שבחרתם ולהציג את הערכים בדרכים שונות לדוגמא: בצג, בשמע או חיווי נוריות.
- במידה ולא נפתרו הבעיות בעבודת צוות תוכלו להיעזר במדריכים שייתנו רמזים בשאלות מכוונות, ואם ממש צריך אז הם ישתדלו לתת גם תשובות ☺.

#### **תכונות הגישה המדעית**

מחקר מדעי חייב לעמוד בשלושת התכונות הבאות:

- **אובייקטיביות** לא תלויה בחוקר, משוחררת מהעדפות רצונות שיפוטים ערכיים וכיו"ב. בשחזור מושלם נקבל אותה תוצאה.
- **אמפיריות –** מושא המחקר ניתן לחקירה ניסויית )אמפירית( מבוסס על נתונים ומציאות. להבדיל מתיאולוגיה, פילוסופיה, מתמטיקה וכיו"ב.
- **מסתכנת –** "אם לא נהיה מוכנים להגן על חברה סובלנית נגד הסתערות של הבלתי-סובלניים, אזי הסובלניים יושמדו" (קרל פופר).

*המדע נבדל מגישות חקירה אחרות במתודולוגיה ולא באמיתות מסקנותיו.*

# <span id="page-22-0"></span>**פרק 4 ק ינמטיקה**

<span id="page-22-1"></span>*מפגש מס' :8 ניסוי מס' 4.1 - הכרת מושגי יסוד - מדידת העתק קווי* 

| מדידת העתק קווי                                                       |                |
|-----------------------------------------------------------------------|----------------|
| √ התלמיד יכתוב תוכנית המיישמת את המושגים הבאים:                       | מטרות לימודיות |
| רזולוציה, העתק קווי, העתק זוויתי.                                     |                |
| התלמיד יזהה את מרכיבי המערכת הנדרשים ויבצע אינטגרציה בין $\checkmark$ |                |
| חומרת הערכה הרובוטית לבין תוכנת רובופון.                              |                |
| √ התלמיד יכתוב תוכנית למדידת העתק קווי.                               |                |
| כתיבת תרשים זרימה ושימוש בפקודות הבסיס בכתיבת התוכנית.                | פעילות בכיתה   |
| ניתוח עקרונות פעולתו של אינקודר אופטי (חיישן הזווית המובנה            |                |
| במנוע), והשוואה מול עקרון מדידת העתק זוויתי.                          |                |
| כתיבת תוכנית להמרת העתק זוויתי להעתק קווי באופן פרמטרי.               |                |
| הצגת המרחק X ביחידות של [cm] על צג הבקר והשוואה ביחס                  |                |
| למדידה ידנית של המרחק.                                                |                |
| <u>הסבר המושגים שנידונו בכיתה. (פרק א-3: פונקציית מקום-זמן).</u>      |                |

הנושא: חקר העתק קווי.

[קטע וידיו הדגמה של התוכנית](https://youtu.be/04p71Jl3Dpc)

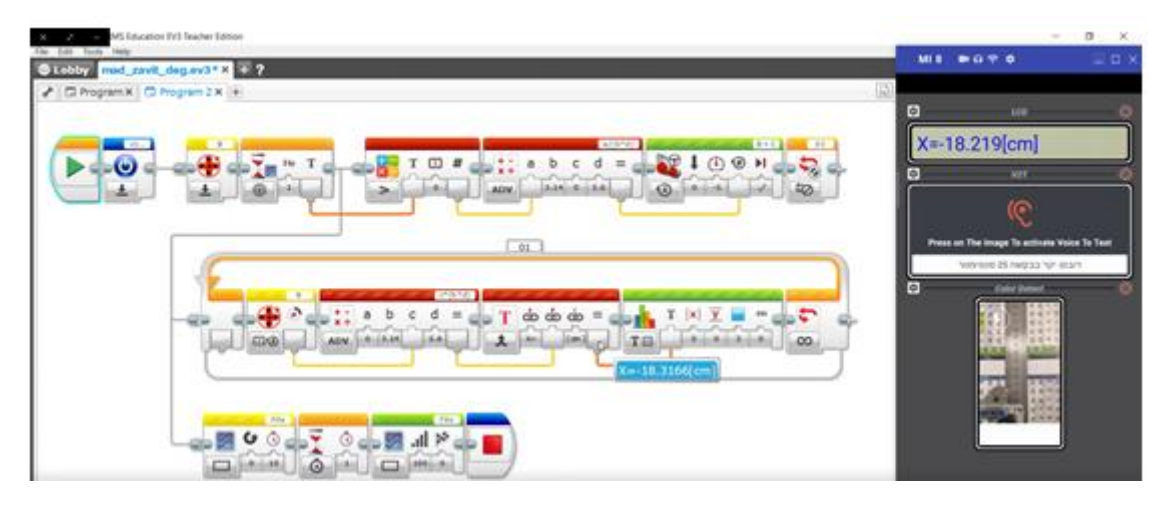

רקע מדעי

#### • הגדרת מיקום גוף כתלות בזמן לעומת הגדרת העתק כתלות בזמן

תיאור התנועה של גוף נעשה ע"י הצגת המקום כפונקציה של הזמן כזמן יחיד. העתק לעומתו מוגדר ע"י שני  $\Delta$   $\rm X$  = x2(t) – x1(t) ומנים. התחלתי וסופי, העתק הוא פונקציה של שני זמנים.

#### • תיאור מיקום גוף ב3 כלים, טבלה כתלות בזמן, גרף כתלות בזמן ובפונקציה כתלות בזמן.

טבלה – הטבלה מתארת את מיקום הגוף בנקודות זמן שונות ללא רציפות בין הנקודות. הזמן נמדד החל מנקודת ייחוס שרירותית.

גרף – הצגת נקודות הטבלה על מערכת צירים כך שגם הוא אינו יכול להציג את התנועה ברציפות. נוסחה – הנוסחה יכולה להציג את מיקום הגוף באופן רציף אך המיקום של הגוף אינו מפורש כמו בגרף או בטבלה אלא מחייב הפעלת הנוסחה להצגתו.

#### • היחס בין היקף המעגל לקוטרו

בפירושו על המשנה מסביר הרמב"ם מדוע המשנה לא נוקטת בערך המדויק: "צריך אתה לדעת שיחס קוטר העיגול להיקפו... אי אפשר לדבר עליו לעולם בדיוק, ואין זה חסרון ידיעה מצדנו כמו שחושבים הסכלים, אלא שדבר זה מצד טבעו בלתי נודע [.](http://www.kby.org/hebrew/torat-yavneh/view.asp?id=5826#_ftn2)..[\[2\]ו](http://www.kby.org/hebrew/torat-yavneh/view.asp?id=5826#_ftn2)הקירוב שמשתמשים בו אנשי המדע הוא יחס אחד לשלשה ושביעית... וכיון שזה לא יושג לגמרי אלא בקירוב, תפשו הם בחשבון גדול ואמרו כל שיש בהקיפו שלשה טפחים יש בו רוחב טפח, והסתפקו בזה בכל המדידות שהוצרכו להן בכל התורה".

" ה - בעברית [פאי](http://he.wikipedia.org/wiki/%D7%A4%D7%90%D7%99) הוא מספר קסום. אין משוואה פולינומית עם מקדמים שאנחנו יודעים לייצג שהוא פתרון שלה, והוא בטח ובטח לא מנה של שני מספרים שלמים או משהו דומה. אין קץ לספרות בפיתוח העשרוני שלו, ואין בהן שום מחזוריות. הקשר היחיד שלנו אליו הוא הקונספט שמאחוריו: יחס בין היקף המעגל לקוטרו. כמובן שזה לא עוזר לנו, אלא ההפך: אומר שאם את קוטר המעגל אנחנו מסוגלים לייצג בצורה נוחה, לא נצליח לעשות דבר דומה להיקף, ולהפך.

אז מה עושים? מקרבים.

, בדרך כלל כשמציגים את פאי, כותבים משהו כמו - ...3.14159265 $\pi$  כאן שלוש הנקודות הן חשובות מאוד שכן הן אומרות "כאן זה לא נגמר - זה נמשך עד אין קץ". כמות הספרות שבהצגה הזו מספיקה לרוב הצרכים המעשיים שלנו - אם נחליף את פאי במספר 3.14159265 )הפעם בלי שלוש נקודות(, לא נרגיש בהבדל אלא אם אנו עוסקים בחישובים מאוד רגישים."

"עדיף לחשוב על קרובים בתור **סדרה** של מספרים "קרובים", כשבמקרה הזה "קרובים" פירושו "קרובים עד כמה שאתה רוצה. רוצה משהו שקרוב עד כדי מליארדית? בבקשה, לך לאיבר ה1,000- בסדרה, הוא קרוב מספיק. רוצה טריליונית? לך לאיבר ה,1,002- הוא קרוב מספיק? וכו' וכו''

יוצרים עתיד בע"מ **רובופיסיקה** לבני נוער להכוונה ללימודי **STEM**

**המרה בין העתק זוויתי להעתק קווי.**

המשימה: הסעת הרובוט קדימה 80 ס"מ ועצירתו

)בלוק התנועה מאפשר להגדיר את התנועה לפי סיבובים שלמים של הגלגל או לפי זווית ב יחידות של מעלות(. שאלות הנחייה שעל הצוות לענות ולהסביר למורים בכיתה.

כיצד מתרגמים העתק זוויתי להעתק קווי ? (במילים אחרות, כיצד שולטים במרחק התנועה שיבצע הרובוט ?)

נסו להסביר את המושג מהירות רגעית וכיצד ניתן למדוד אותו ביחידות של ס"מ לשנייה.

נסו למצוא יותר מדרך אחת למדידת ההעתק הקווי שעבר הרובוט ובפרט באופן ממוחשב ע"י הרובוט.

 $\_$  , and the set of the set of the set of the set of the set of the set of the set of the set of the set of the set of the set of the set of the set of the set of the set of the set of the set of the set of the set of th

הפתרון בשלבים של האתגר העומד לפנינו, בשלב ראשון נתאר את המשימה בעזרת סקיצה:

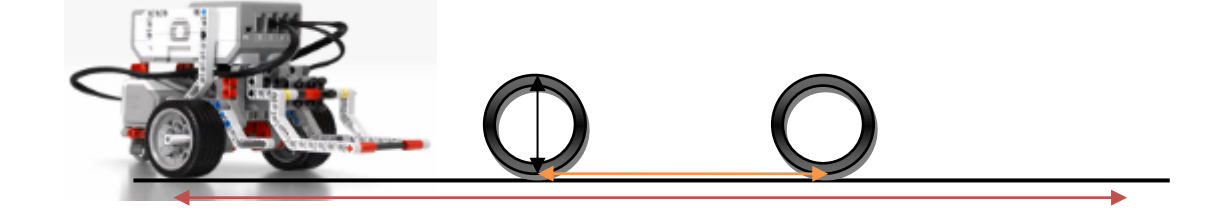

בשלב השני לתאר את התהליך בנוסחה מתמטית.

בשלב שלישי לכתוב תוכנית ל משימה.

השערות החקר

- ניתן להסיע רובוט למרחק המבוקש בהתמרה של העתק זוויתי להעתק קווי עד דיוק של מעלה אחת.
	- ניתן להמיר את סיבובי הגלגל למרחק נסיעה.
	- ניתן להמיר את זמן נסיעת הרובוט למרחק נסיעה מבוקש.

#### **הכנת הניסוי**

**תוכנית להסעת הרובוט לפי מרחק מבוקש :** 

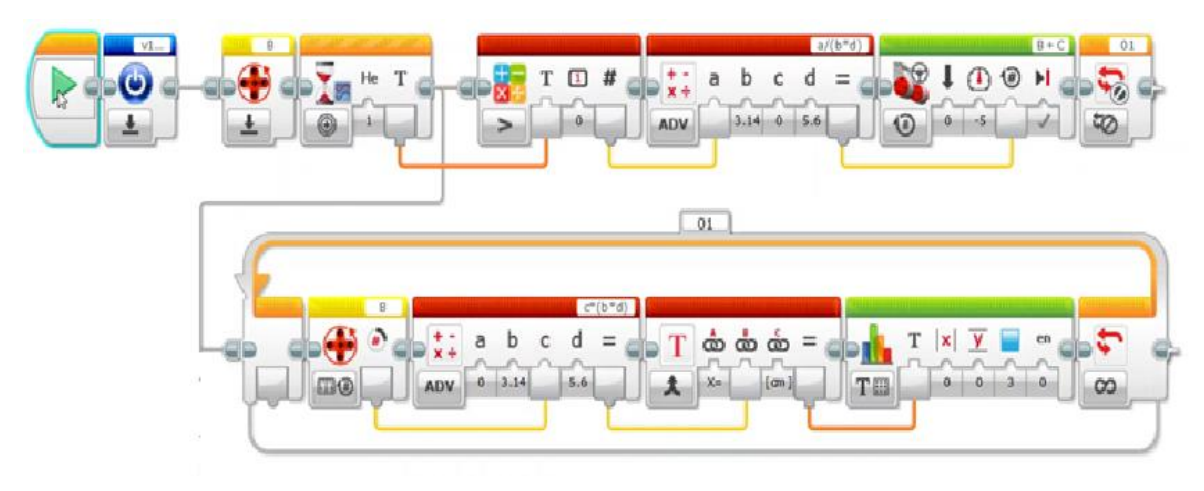

בתוכנית לדוגמא הערך המתקבל מהאינקודר האופטי הוא מספר סיבובי הגלגל )אינו מספר שלם( התוכנית מקבילית בערוץ העליון הסעת הרובוט בפקודה מילולית ובערוץ התחתון הצגת נתוני החיישן.

בתוכנית המוצגת נמדדת התנועה במעלות. אילו נבחרה התנועה להימדד במעלות זווית במקום סיבובים, כיצד ישתנה חישוב הנסיעה?

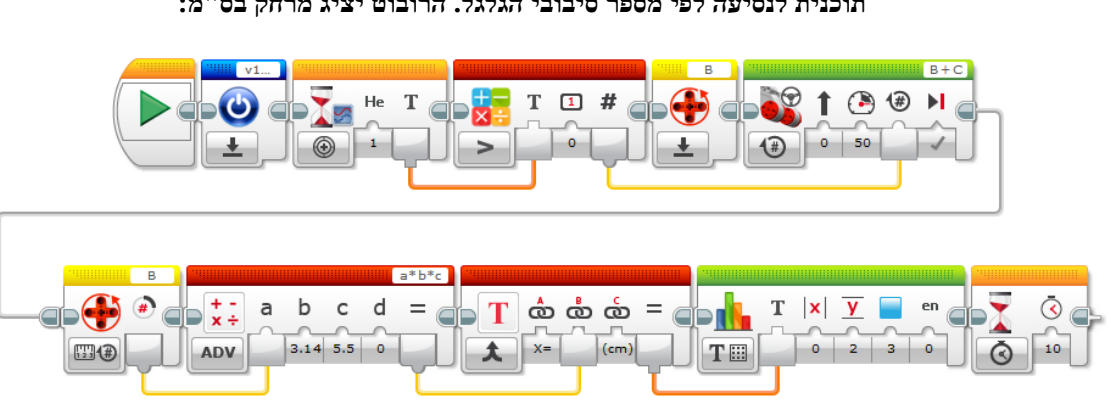

#### **תוכנית לנסיעה לפי מספר סיבובי הגלגל. הרובוט יציג מרחק בס"מ:**

**בשלב שני** של המשימה, נדרש להציג **מהירות רגעית** בנסיעה בקו ישר במהירות קצובה. בכול שנייה נמדד ההעתק הקווי שעבר הרובוט ומקבלים העתק לשנייה, מהירות הרובוט ביחידות של ס"מ . לשנייה, לאורך כול המסלול (משך זמן של 5 שניות).

בתהליך הזרימה של המשימה מתוארים תתי התהליכים הנדרשים בזה אחר זה לביצוע המשימה:

- .1 בהתחלת התוכנית, יש לדאוג לתנאי ההתחלה: איפוס חיישן הזווית, איפוס משתנה הזווית.
	- .2 קבלת משך הזמן לנסיעה כפרמטר במסך המחשב יוצג משך הזמן.
- .3 מתן פקודה לרובוט לנסוע במהירות קבועה.
	- .4 המתנה של 1 שנייה.
- afa קריאת חיישן הזווית המובנה במנוע (אינקודר אופטי) וקריאת ערך החישן הקודם מהמשתנה  $\,$

27

- .6 המרת הפרש הזוויות להעתק )זוהי למעשה המהירות = העתק שעבר בשנייה).
	- .7 הצגת המהירות בצג הבקר.
	- .8 חוזר בלולאה לנקודה 3 עד אשר יעבור פרק הזמן המבוקש.
		- .9 בסיום הזמן יציאה מהחוג ועצירת מנוע הרובוט.
			- .10 במסך המחשב תוצג המהירות

#### **תוכנית להסעת הרובוט לפי זמן נסיעה והצגת המהירות הרגעית:**

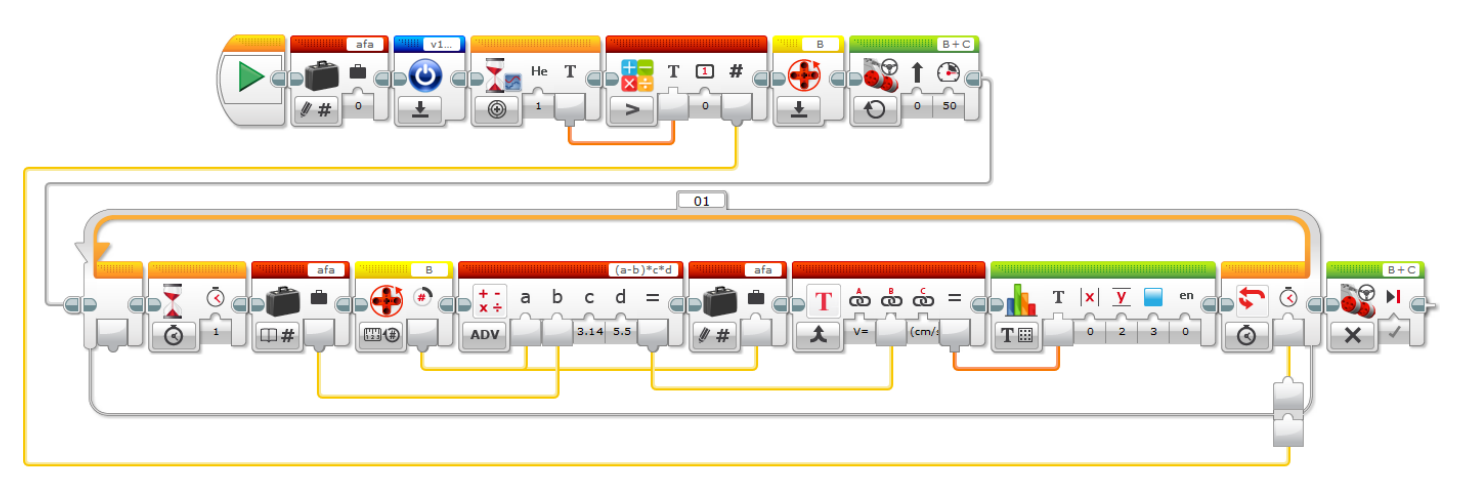

#### **תוצאות**

- רשמו את המרחק שהתקבל בצג בסיום הנסיעה ואמתו אותו בסרגל.
	- רשמו את המהירויות שהופיעו בצג במהלך הנסיעה.

#### **מסקנות**

- האם התקבלו ההשערות או נדחו?
- הסבירו פערים במדידות אם קיימים.
- הסבירו את הסיבות לשינויים במהירות המופיעה בצג )רמז דיוק חיישן הזמן(.

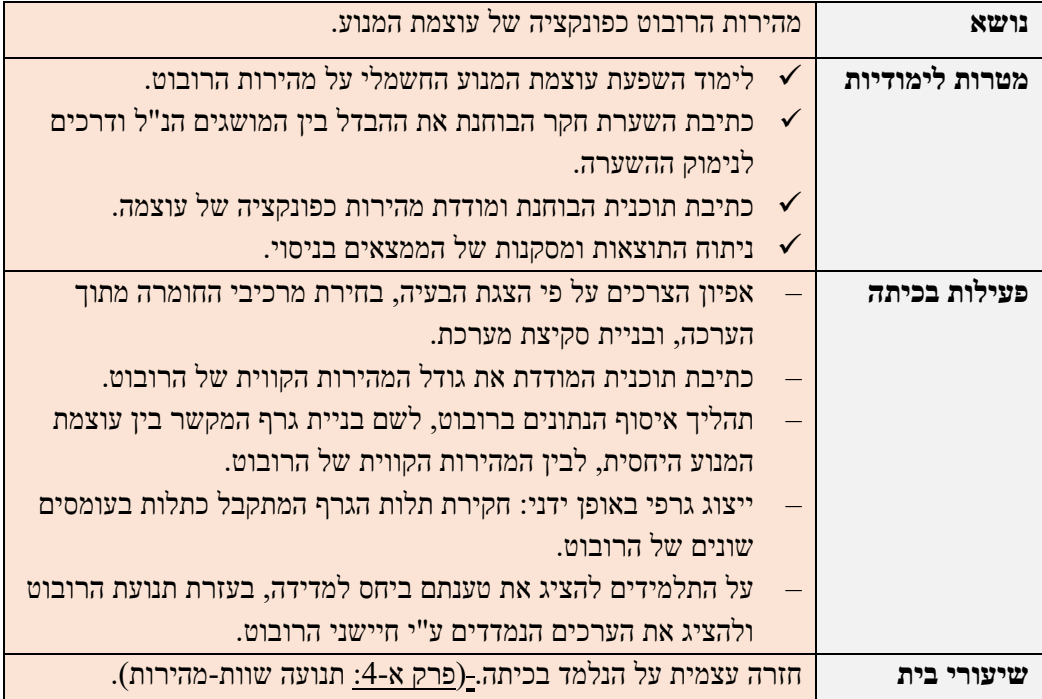

### <span id="page-27-0"></span>*מפגש מס' :9 ניסוי מס' 4.2 - מדידת מהירות כפונקציה של עוצמת המנוע.*

#### **נושא הניסוי: מציאת קשר בין העוצמה הניתנת למנוע הרובוט ולמהירותו**

במשימה זו ייבחן האם ניתן להסיע את הרובוט במהירות קצובה.

#### **שאלות החקר**

על התלמידים להעלות לפחות 3 שאלות חקר:

- .1 האם זרם קבוע במנוע חשמלי יגרום למהירות סיבוב קבועה של המנוע ?
	- .2 האם הגדלת הזרם תגרום להגדלת המהירות וביחס ישר ?
- .3 במידה ונמצא יחס ישר עוצמת זרם-מהירות, מהם הגבולות בהם הוא מתקיים ?

#### **רקע מדעי**

על התלמידים לבחון רקע תיאורטי על המנוע החשמלי כדי להעלות השערות לשאלות החקר ולהתמקד בשאלות החקר האם כאשר עוצמת המנוע קבועה גם מהירות הרובוט קבועה במידה ונמצא קשר על התלמידים למצוא את המקדם שבין עוצמה למהירות ואת תחום פעולתו. לפי האחר<sup>.</sup>

[https://www.motioncontroltips.com/faq-whats-relationship-voltage-dc-motor-output-speed](https://www.motioncontroltips.com/faq-whats-relationship-voltage-dc-motor-output-speed/)

### **The relationship between Voltage and DC motor output speed, DECEMBER 6, 2015, BY [DANIELLE](https://www.motioncontroltips.com/author/dcollins2/)  [COLLINS](https://www.motioncontroltips.com/author/dcollins2/)**

 $V = I \cdot R + k_{\rm E} \cdot \omega$ 

"...speed is directly proportional to supply voltage."

המשוואה מציגה קשר ליניארי בין מתח (עוצמה) לבין מהירות זוויתית. כי ( I, הזרם. R, ההתנגדות, K, המקדם הם גדלים קבועים), משוואה ליניארית ביחס ישר וחיובי, ככל שהמתח, V יעלה, המהירות הזוויתית תעלה.

**השערת החקר:** קיים יחס ישר בין עוצמת ההספק למנוע החשמלי ברובוט לבין מהירות הנסיעה.

איסוף הנתונים ברובופון, לשם בניית הגרף.

ברובופון ניתן להגדיר קובץ אקסל לנתוני החקר בבלוק Logging Data.

התוכנית הבאה משתמשת ב"בריק" (בקר הרובוט) לאיסוף הנתונים לקובץ בזיכרון הרובוט. בתוכנית יוצרים קובץ ברשימת הקבצים בזיכרון. הקובץ הוא מסוג טקסט, ומעצבים אותו כקובץ CSV ע"י הוספת פסיקים כדי שניתן יהיה לקרוא אותו באקסל.

**תוכנית דוגמה לרכישת נתוני: זמן והעתק זוויתי מצטבר כהכנה לעיבודו באקסל:** 

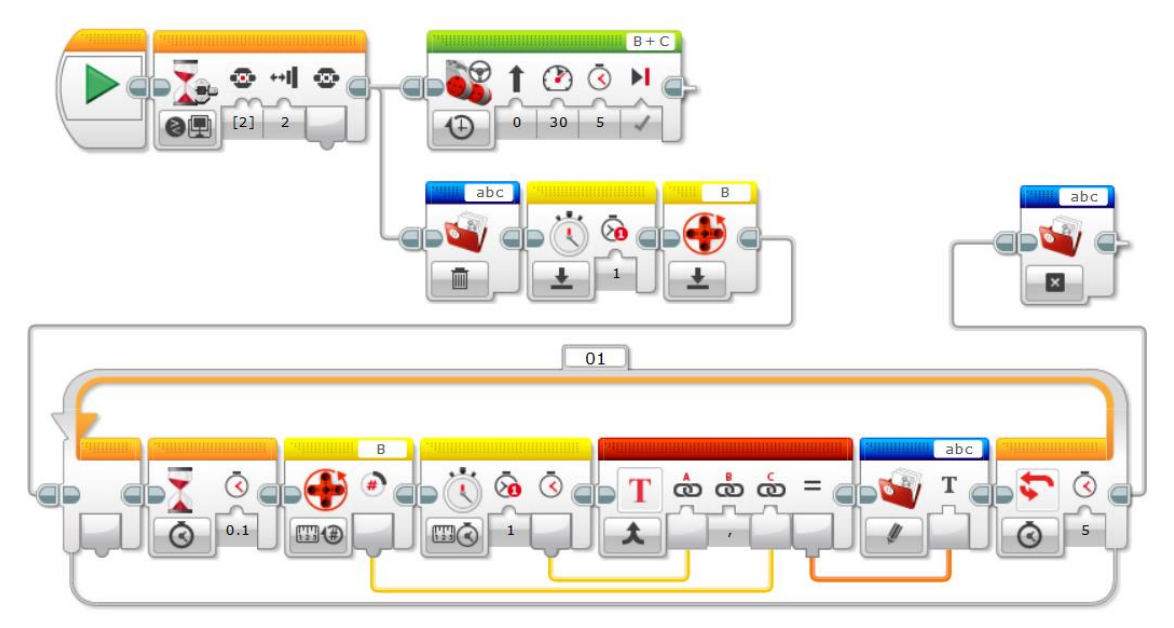

#### **בניית גרף המקשר בין עוצמת המנוע לבין המהירות הקווית**

**תוצאות המדידות )העוצמה והמהירות הממוצעת בעוצמה זו( המהירות בס"מ לשנייה ו עוצמה ביחידות :0-100** 

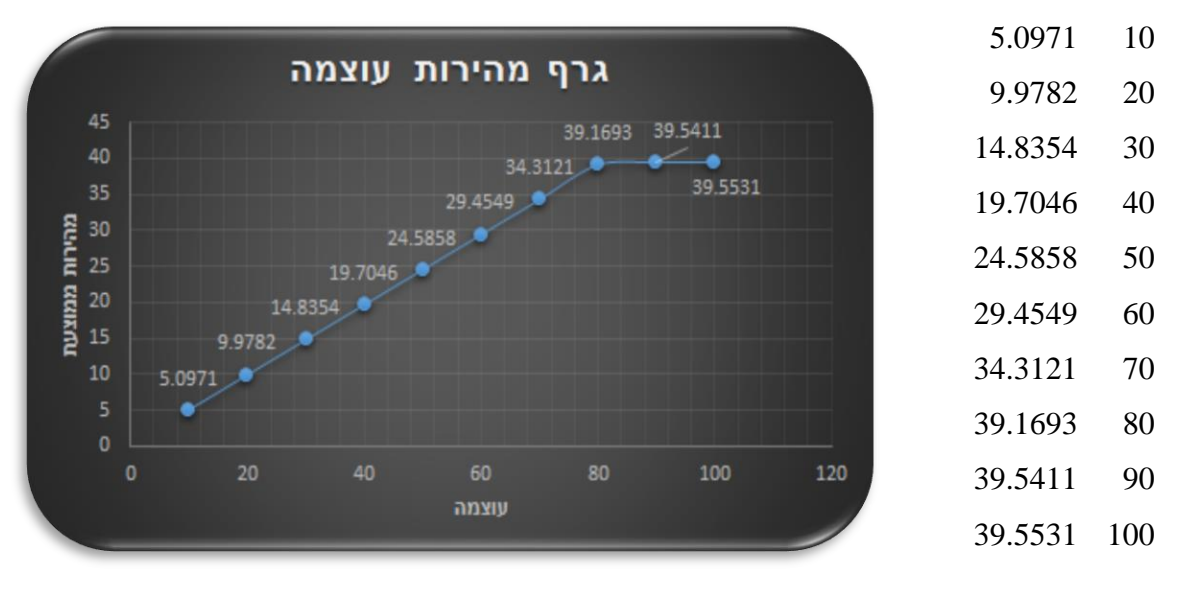

- בגרף ניתן לראות כי הרובוט מגיע למהירות המקסימלית שלו 39.16 ]ס"מ לשנייה[ בעוצמה .80
	- העוצמה מייצגת את מכפלת המהירות ביחידות של ]ס"מ לשנייה[.
	- היחס בין המהירות לעוצמה המסופקת למנועים הינו שיפוע הגרף והוא שווה בקירוב ל- 0.5

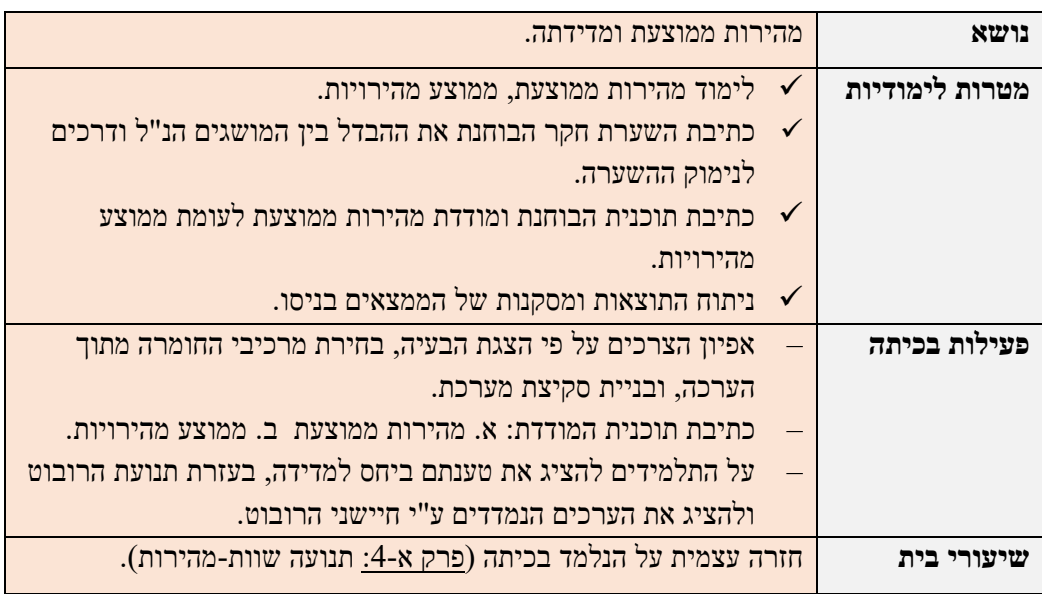

### <span id="page-29-0"></span>*מפגש מס':10 ניסוי מס' 4.3 – מהירות ממוצעת לעומת ממוצע מהירויות*

שאלת החקר האם מהירות ממוצעת גבוהה יותר ממוצע המהירויות ?

לדוגמא: האם מכונית הנעה במהירות 50 קמ"ש ל 200 ק"מ תגיע מהר יותר ממכונית הנעה למרחק 100 ק"מ במהירות 75 קמ"ש ו- 100 ק"מ במהירות 25 ק"מ

#### **רקע תיאורטי**

 $V_0\pm C_\parallel$  ב-  $S$ , את מהירות רכב א' ב-  $V_0$  ב-  $V_0$  המהירות מהירות המרחק ב-  $S$  ,  $S$  ב-  $S$ 

הזמן הכולל של קבוצה א' יהיה:

$$
T_1 = \frac{2S}{V_0}
$$
 :dots in a right-hand side. 
$$
T_2 = \frac{S}{V_0 + C} + \frac{S}{V_0 - C} = \frac{2V_0S}{V_0^2 - C^2} = \frac{(2S/V_0)}{1 - (C/V_0)^2} = \frac{T_1}{1 - (C/V_0)^2} > T_1
$$

0 התבוננות במכנה של הביטויים אלו מראה שמתקיים שאם *V C* 0 אזי *T*<sup>2</sup> *T*<sup>1</sup>

#### **כלומר במהירות קבועה זמן הנסיעה קצר יותר!**

 $\overline{V_1} = V_0$  המהירות הממוצעת של רכב שים לב:

המהירות הממוצעת של קבוצה ב' תהייה:

$$
\overline{V}_2 = \frac{2S}{T_2} = V_0 - (C^2/V_0) < V_0 = \overline{V}_1
$$

אך במקרה שבו התאוצה קבועה, שווה המהירות הממוצעת לממוצע המהירויות.

כלומר כשרכב נע בתאוצה קבועה לאורך דרך *S* בזמן כולל *t* כשמהירותו ההתחלתית היא *V*1

$$
\overline{V} \equiv \frac{S}{t} = \frac{V_1 + V_2}{2}
$$
מתקיים  $V_2$ מ  
הטרותו  $V_2$ ה

יוצרים עתיד בע"מ **רובופיסיקה** לבני נוער להכוונה ללימודי **STEM**

#### **השערת החקר**

בתנועה שאינה שוות תאוצה, תנועה במהירות ממוצעת מהירה יותר מתנועה בממוצע מהירויות

#### **תהליך הניסוי**

קובעים את מהירות הנסיעה של הרובוט בעזרת מקרו המקבל את הפרמטרים הבאים:

מרחק נסיעה, 100 או 200. מהירות נסיעה, 3 מהירויות שונות. סוג העצירה, נדרשות שתי עצירות שונות.

#### **תוכנית דוגמה להצגת המהירות הממוצעת:**

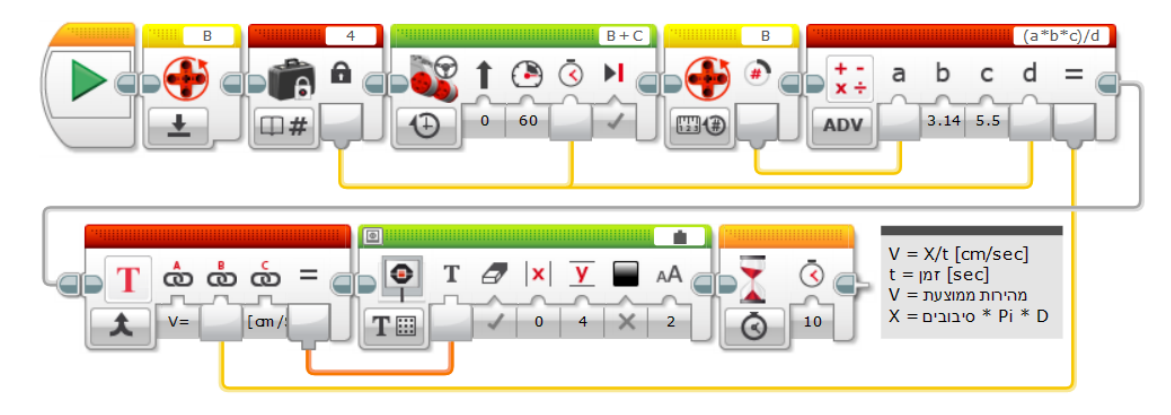

#### **תוכנית דוגמה למאקרו (dist\_trn )ושימושו בהזנת המרחק הרצוי בס"מ תוך חישוב, הינע ותצוגה:**

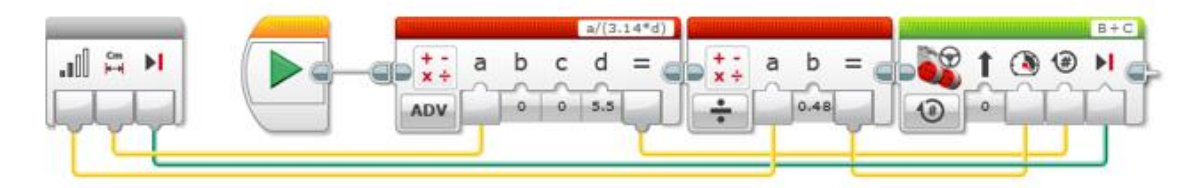

היחס בין מהירות ועוצמה בבקר הרובוט נמצא בניסוי עוצמה מהירות בתחום הליניארי של הגרף. תחום זה נמצא בבקרי הרובוטים בעוצמות שבין הספק של 5 וואט לבין הספק של 80 וואט. התוכנית לניסוי כוללת את המקרו במהירויות שונות. השתמשו בתוכנית זו לכתיבת תוכנית הניסוי בשתי מהירויות ע"י חיבור שני מקרו במהירויות שונות ושליטה על העצירה.

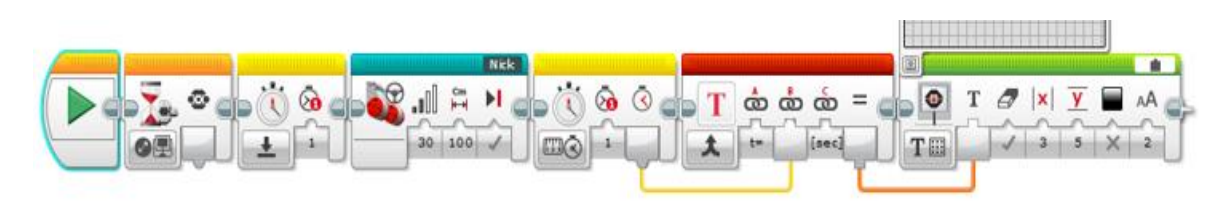

#### **תוצאות**

רישמו את התוצאות שקבלתם בנסיעת הרובוטים וציינו מי היה מהיר יותר

#### **מסקנות**

את התוצאות של השוואה שבין תנועה בשתי מהירויות לבין מהירות יחידה, נדרש לבחון מול השערת הניסוי והרקע המדעי ולהסביר במסקנות גם מקרה של התאמה להשערה וגם מקרה של דחייה שלה. השיבו האם התקבלה ההשערה? והאם במהירויות אחרות תקבלו תוצאות אחרות?

## <span id="page-31-0"></span>**פרק 5 מדידת מרחק**

## <span id="page-31-1"></span>*מפגש מס' :12 ניסוי מס' 5.1 – הכרה מעמיקה של החיישן אולטרה סוני )מדידת מרחק(.*

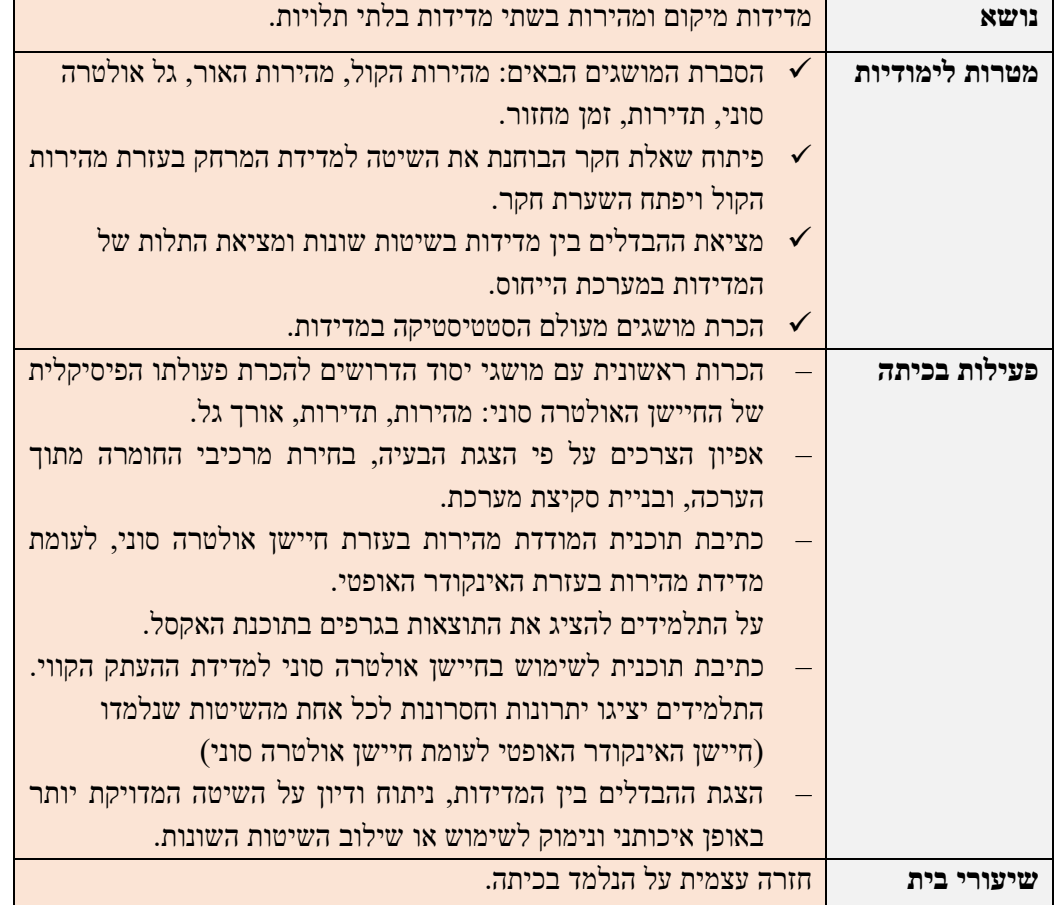

**נושא המחקר:** מדידת מרחק ב חיישן אולטרה סוני )US )בהשוואה למדידת מרחק באינקודר אופטי )EO)

#### **סקירה ספרותית**

חוש ההתמצאות של העטלפים עובד על גלי קול (סונר), שהם מפיקים בעזרת קול בתדר גבוה, ומנווטים עפ"י ההד שחוזר מהעצמים שבסביבתם, ולכן כמעט ואין להם שימוש בחוש הראייה. העטלפים משתמשים בתהליך הנקרא "Echolocation – "מהמילה echo שפרושה הד. בתהליך זה מאתרים העטלפים עצמים הנמצאים בקרבתם

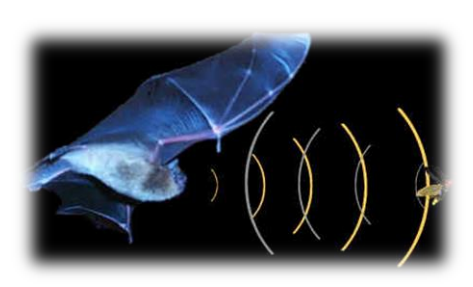

על ידי ההד חוזר מהם. העטלף פולט בין 10 ל- 100 פולסים של קול, בתדר על קולי (אולטרה סאונד). כאשר הקולות בוקעים מגרונם, מנגנון מכני סוגר את אוזניהם ו"מכבה" את שמיעתם, כדי שלא תיפגענה מהקולות הגבוהים שהם משמיעים, ולאחר מכן פותח אותן שוב כדי שהם יוכלו לשמוע את גלי הקול המוחזרים מהעצם. תהליך זה נעשה כ - 100 פעמים בשנייה. אוזניהם הגדולות קולטות את הקולות המוחזרים ומכוונות אותם לאוזן הפנימית ולשבלול האוזן. המידע שמתקבל הוא מרחק העצם, תנועתו, הטווח שבו הוא נמצא, גודלו וגובהו. בדומה לעטלף חיישן המרחק של המערכת כלל שתי יחידות הנראות לכאורה זהות, האחת משמשת כרמקול המשדר גל קול והשנייה היא מיקרופון הממתין לקבלת הד חוזר וקולט את גל הקול ששודר. בעזרת עיקרון פיסיקלי זה, ניתן לחשב מהו המרחק של גוף ממעגל המשדר- מקלט.

החיישן נקרא "אולטרה סוני" (על קולי) היות שהוא משתמש בתדירות של KHZ שבני אדם אינם שומעים )וטוב שכך, מכיוון שאין לנו את מנגנון ההגנה שיש לעטלף(.

מאפיינים :

- טווח מדידה מקסימאלי 2.5 מטר.
	- טווח מדידה מינימאלי 3 ס"מ.
- דיוק המדידה )רזולוציה( 0.1 ס"מ.

עקרון המדידה: גל הקול מתפשט בחלל פוגע בעצם וחוזר למקלט, כלומר מבצע דרך השווה לפי 2 מהמרחק של העצם מהחיישן. מהירות ההתפשטות של גל הקול שווה למהירות הקול, לכן הזמן שלוקח לגל הקול מרגע השידור עד לחזרתו, נמצא ביחס ישר למרחק של העצם מהחיישן. מהירות הקול תלויה בתווך בו עובר הקול ובלחץ. בגובה פני הים מהירות הקול היא כ- 1200 ק"מ/שעה )שהם כ- 333.33 מטר לשנייה(.

אם מרחק העצם מחיישו האולטרה סוני הוא 1 מטר. גל הקול עובר דרד של 2 מטר (הלוד ושוב), לכו הזמן יהיה: .t = 6 msec =  $2$ [m] / 333.33 [m/s]

 $1.16.666~\mathrm{KHz}$  עבור  $2\mathrm{[cm]}$  (השקול ל- 1 ס"מ הלוך ו- 1 ס"מ חזור) נקבל זמן של  $60\mathrm{usec}$  ולכן התדר יהיה מכאן, שאם ניקח מונה שתדר פולסי השעון שלו הם KHz 16.666 אזי כול פולס שעון של המונה שווה ערך ל- 1 ס"מ של מרחק מהאובייקט הנמדד. באופן זה אנו מפשטים את חומרת המערכת, מנרמלים את המונה, כך שהוא מקבל start כשהגל יוצא ו- stop כשהגל חוזר, וערך המונה הוא בדיוק המרחק הנמדד. נכפיל את תדר השעון פי 10 נקבל תדר של KHz 166.666 ונוכל להגיע לרזולוציה של  $1$ [mm] ביחס לאובייקט.  $10\,$ 

כיצד נמדוד את המרחק בין יצירת הברק בענן לבין הנקודה בה אנו עומדים, כאשר נתון ברשותנו טיימר ומחשבון (ברמת סמרטפוו) ? יש לפרט את ביצוע את החישוב עם הסבר מלווה. כמו כו, יש לחשב את היחס שביו מהירות האור למהירות הקול.

 $\mathcal{L}_\mathrm{c}$  , which is a set of the set of the set of the set of the set of the set of the set of the set of the set of the set of the set of the set of the set of the set of the set of the set of the set of the set of

 $\mathcal{L}_\mathcal{A}$  , which is a set of the set of the set of the set of the set of the set of the set of the set of the set of the set of the set of the set of the set of the set of the set of the set of the set of the set of

 $\mathcal{L}_\mathcal{M}$  is the contribution of the contribution of the contribution of the contribution of the contribution of the contribution of the contribution of the contribution of the contribution of the contribution of the

 $\mathcal{L}_\mathcal{L} = \mathcal{L}_\mathcal{L} = \mathcal{L}_\mathcal{L}$ 

 $\frac{1}{2}$  ,  $\frac{1}{2}$  ,  $\frac{1$ 

 $\mathcal{L}_\mathcal{H}$  , and the set of  $\mathcal{L}_\mathcal{H}$  , and the set of  $\mathcal{L}_\mathcal{H}$  , and the set of  $\mathcal{L}_\mathcal{H}$ 

 $\mathcal{L}_\mathcal{M}$  , we have the set of the set of the set of the set of the set of the set of the set of the set of the set of the set of the set of the set of the set of the set of the set of the set of the set of the set o

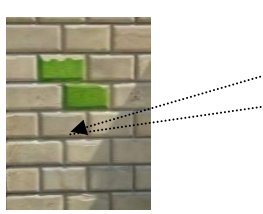

יוצרים עתיד בע"מ .@רובופיסיקה לבני נוער להכוונה ללימודי 372M

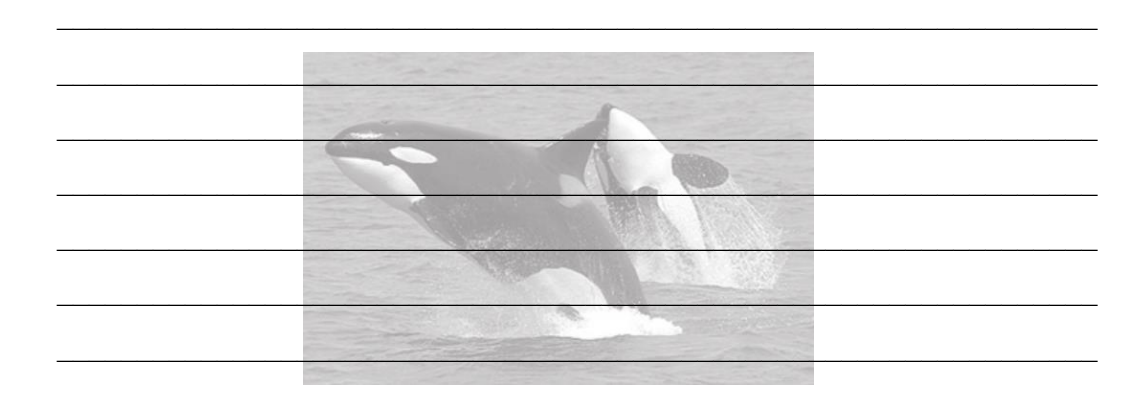

חיישן האינקודר האופטי מחובר לגלגל וייתן דגימה מדויקת יותר של תנועה מחיישן האולטרה סוני אך במצבים

בהם גלגלי הרובוט אינם יכולים להניע את הרובוט, האולטרה סוני הוא אלטרנטיבה יחידה.

תאר שימוש מרכזי של גל אולטרה סוני בתקשורת לרבות תקשורת בין לווייתנים בטבע.

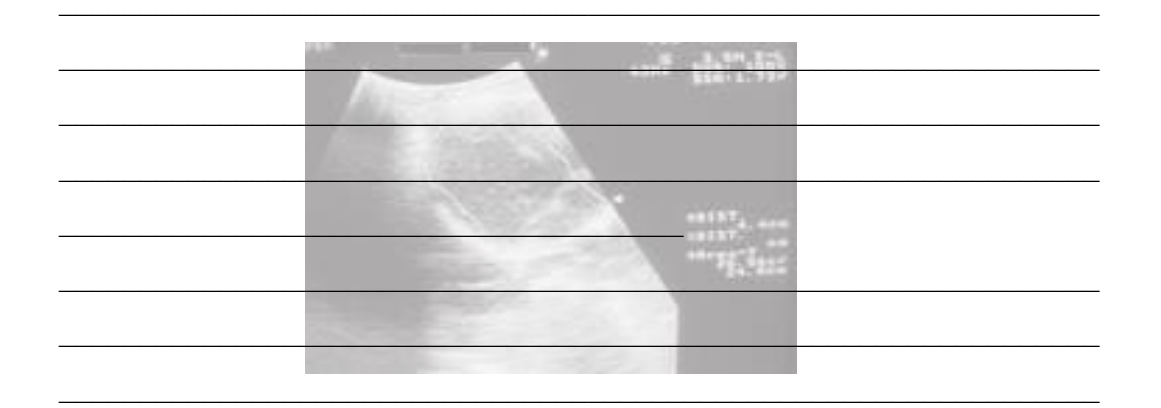

תאר שימוש מרכזי של גל אולטרה סוני ברפואה והסבר מתוך סקר ספרות כיצד מבוצע המיפוי.

#### **השערות הניסוי**:

- מדידת המרחק באינקודר אופטי בעלת פיזור נמוך ממדידה באולטרה סוני
	- בתנועה מהירה יותר הדיוק של האולטרה סוני קטן.

## **הכנה לניסוי**

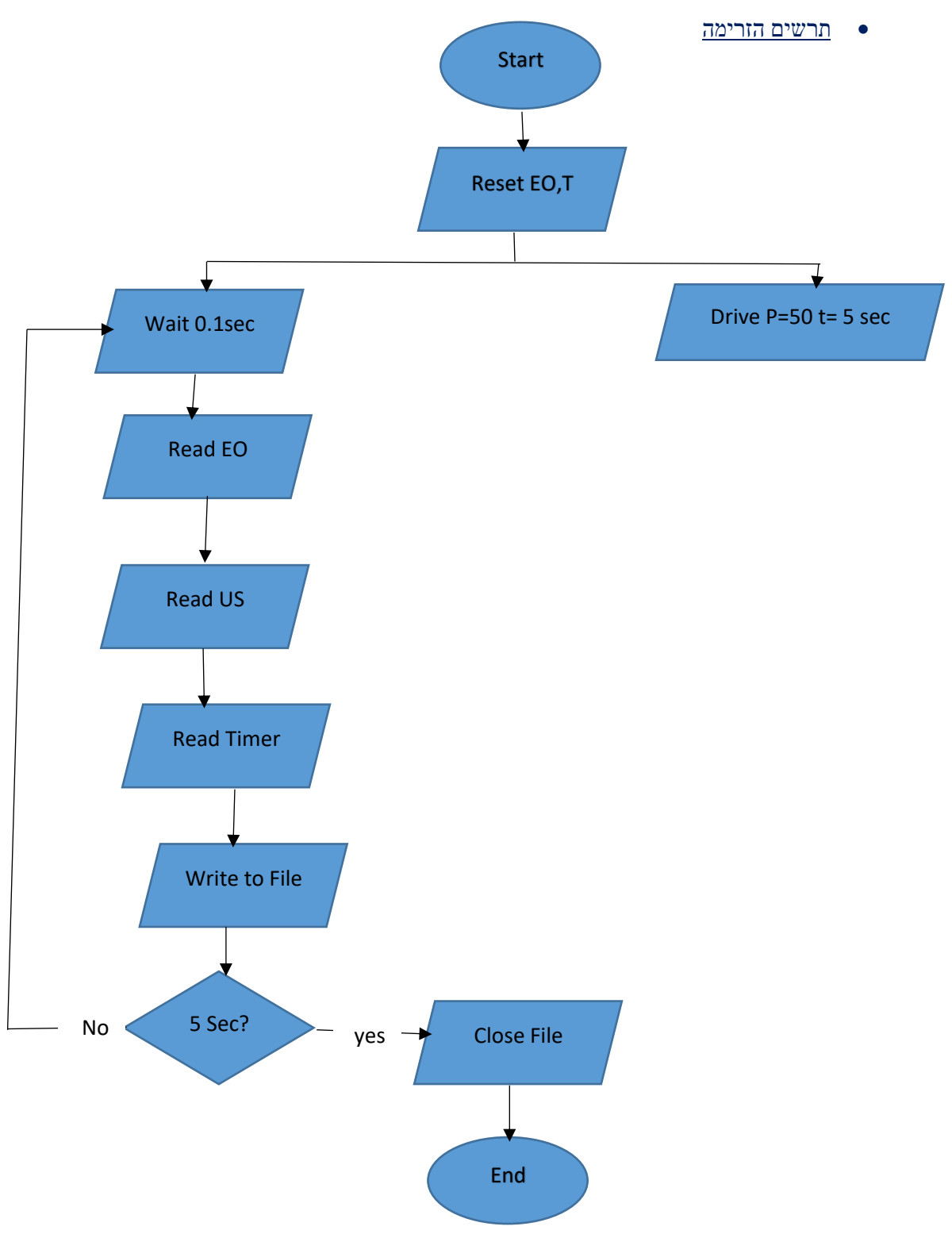

#### • תוכנית הניסוי

**תוכנית לאיסוף נתוני מרחק הן מהאינקודר האופטי והן מהחיישן האולטרה סוני לרבות זמן במשך 5 שניות:**

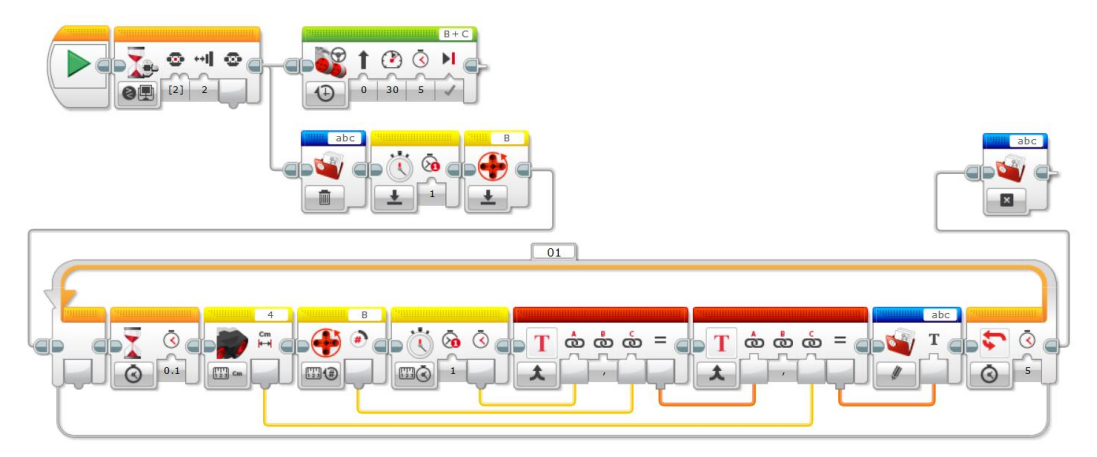

#### **תהליך הניסוי**

מניחים את הרובוט במרחק 4 ס"מ מקיר כאשר החישן האולטרה סוני לכיוון הקיר ומפעילים את התוכנית, הסעת הרובוט במהירות קבועה למשך 5 שניות. בסיום התוכנית מעלים את קובץ הנתונים לאקסל במחשב הנייד, מחזירים את הרובוט לקיר ומגדילים את העוצמה ב 60% ושוב מעלים את הקובץ לאקסל במחשב הנייד.

יוצרים גרף מרחקים כתלות בזמן בשני הסנסורים מחשבים את סטיית התקן של המרחקים מנתוני שני הסנסורים ומשני הקבצים שהתקבלו מהמהירויות השונות.

#### **תוצאות הניסוי**

סטיית התקן באולטרה סוני גבוהה יותר מאשר באינקודר האופטי הפיזור הגבוה הוא תוצאה של רמת דיוק נמוכה יותר. מספר סיבות:

- .1 שינוי מיקום הרובוט בהתחשב כי מהירות גלי השמע נמוכה יחסית לגלי רדאר הנעים במהירות האור.
	- .2 במהירות הנמוכה יותר הפיזור באולטרה סוני היה קטן יותר כי שינוי המקום השפיע פחות.
		- .3 החזרים מהקיר. הקיר אינו חלק כמראה והגלים החוזרים מתפצלים לכיוונים שונים.
- .4 למרות שהרצפה בה נע הרובוט שומרת שהגלים לא התפזרו ושינועו לכיוון הקיר. נוצר פיזור של עוצמת הגל.

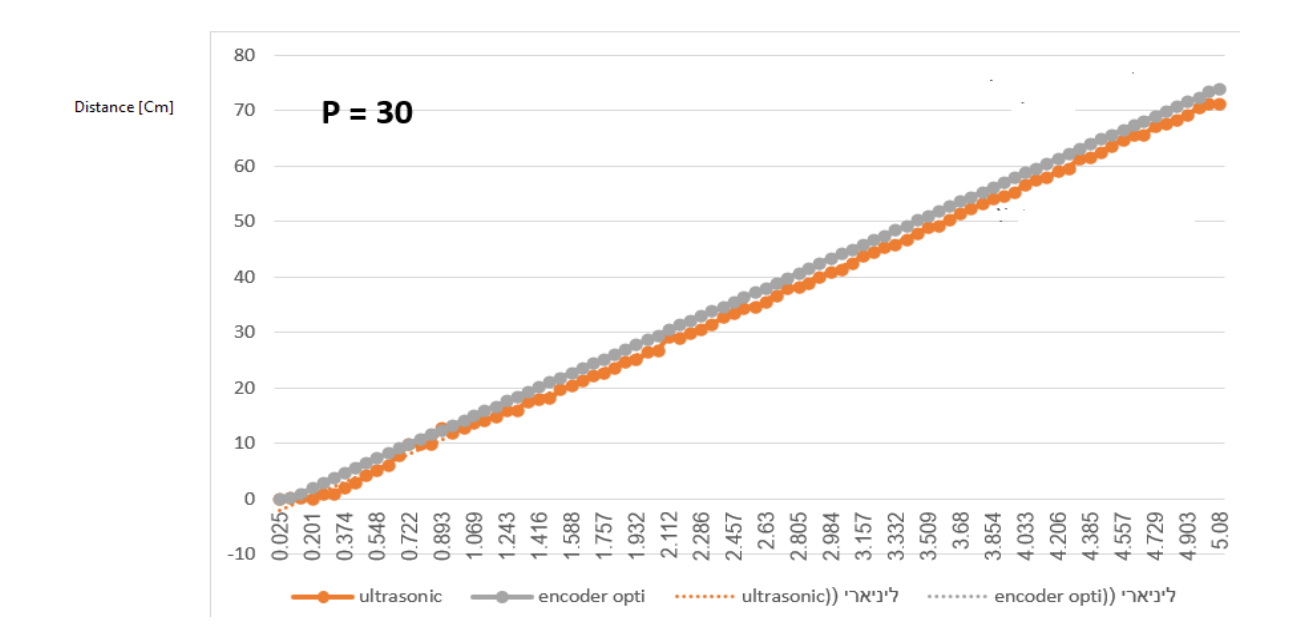

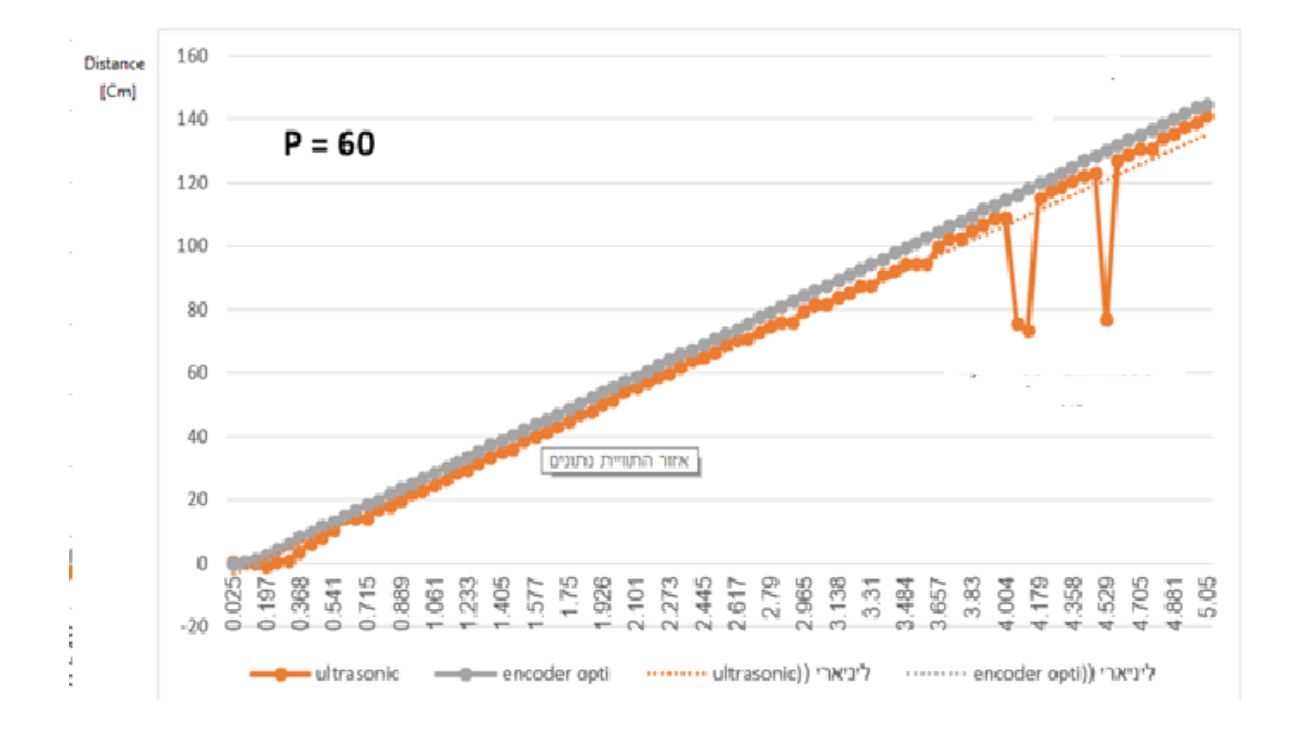

#### **מסקנות**

התקבלו ההשערות, הפיזור של האולטרה סוני גדול יותר משל האינקודר האופטי ובתנועה מהירה פיזור גדל אפשר להסביר את הסטיות הגדולות בפיזור כרגישות יתר בתנועה מהירה.

37

# <span id="page-37-0"></span>**פרק 9 - מערכת בקרה**

#### <span id="page-37-1"></span>*מפגש מס' :22 ניסוי מס' 9.1 – משימות ראשוניות מעולם הבקרה בחוג פתוח וסגור.*

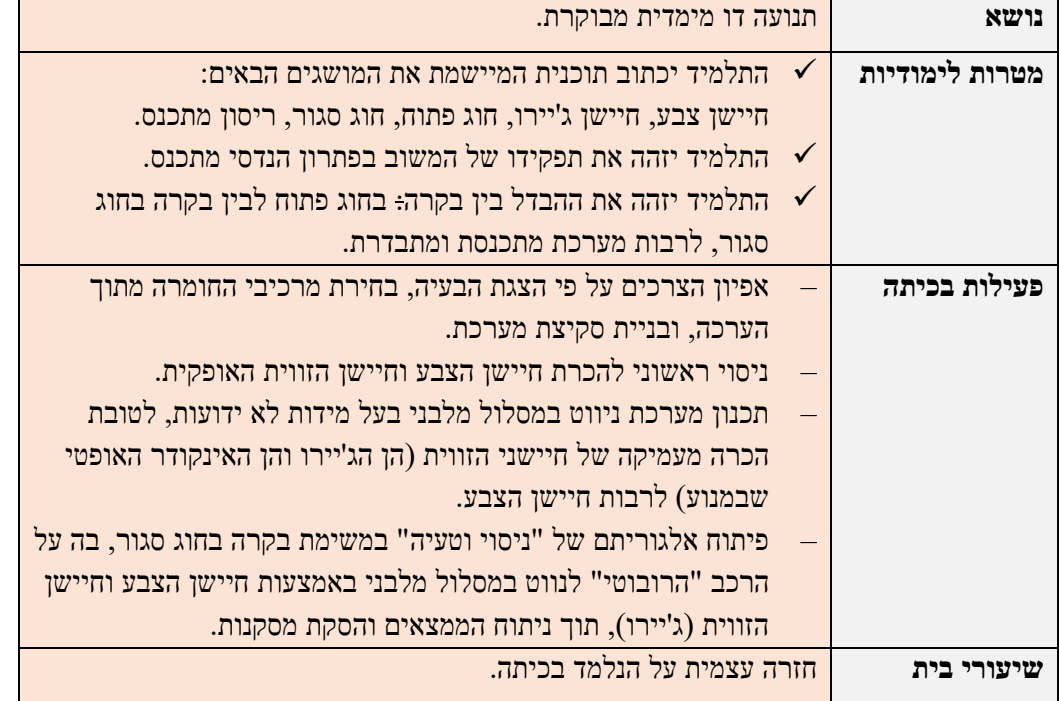

## **נושא החקר: תכנון הנדסי לניווט רכב במסלול מלבני בחוג פתוח וסגור**

ניווט בתנועה מלבנית תוך שימוש בחיישן הצבע לזיהוי: מסלול (שחור) ופינה (אדום).

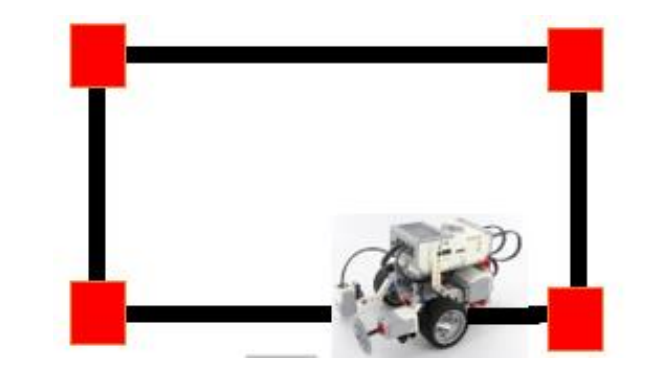

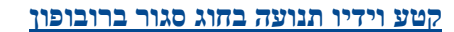

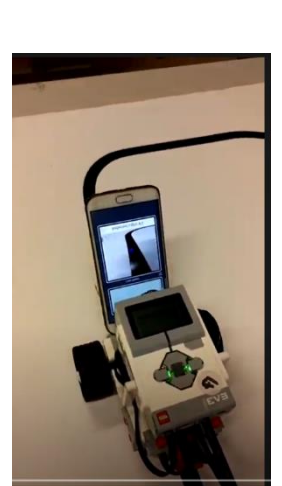

יש לתכנן רכב כך שיהיה מסוגל לנווט ולנוע במסלול המלבני.

יש לממש את האתגר ולבחון

.1 מה קורה במשך הזמן כשהרכב מנווט את המסלול יותר מפעם אחת.

.2 במידה והרכב "מתברבר" ולא מצליח למצוא את תוואי המסלול, יש לבחון שוב את האתגר כאשר מותר לכם להוסיף מרכיב חומרה אחד נוסף לרכב וכמובן לשנות את האלגוריתם ותוכנת המערכת כך שהרכב יעמוד במשימה. (במידה והאתגר מורכב מדי, מומלץ לבצע ראשית את משימת המצפן) .3 שאלת רמז: הבהירו לעצמכם את המושג בקרה בחוג פתוח לעומת בקרה בחוג סגור וכיצד זה מתקשר לאתגר? האם ניתן "ללמד" את הרכב את המסלול, ובמידה כן, האם זה יכול לשפר את סיכויי הצלחת הניווט?

#### **רקע מדעי**

הג'ירוסקופ הינו מכשיר [מדעי](https://he.wikipedia.org/wiki/%D7%9E%D7%93%D7%A2) המשמש למדידה או שמירה של [יציבות](https://he.wikipedia.org/w/index.php?title=%D7%99%D7%A6%D7%99%D7%91%D7%95%D7%AA_%D7%9B%D7%99%D7%95%D7%95%D7%A0%D7%99%D7%AA&action=edit&redlink=1) ,תוך התבססות על עקרונות שימור [התנע](https://he.wikipedia.org/wiki/%D7%AA%D7%A0%D7%A2_%D7%96%D7%95%D7%95%D7%99%D7%AA%D7%99)  [הזוויתי.](https://he.wikipedia.org/wiki/%D7%AA%D7%A0%D7%A2_%D7%96%D7%95%D7%95%D7%99%D7%AA%D7%99) אחד השימושים הנפוצים של מכשיר זה הוא מדידת [ה זווית](https://he.wikipedia.org/wiki/%D7%96%D7%95%D7%95%D7%99%D7%AA) שבין גוף הנמצא בתנועה לגוף במצב אופקי, כאשר המצב האופקי בדרך כלל הוא הקרקע של [כדור הארץ.](https://he.wikipedia.org/wiki/%D7%9B%D7%93%D7%95%D7%A8_%D7%94%D7%90%D7%A8%D7%A5) כאשר הגוף בו נמצא החישן ישנה זווית יחליק ציר החיישן וימשיך לשמור על הזווית עם הגוף במצב אופקי. השינוי בזווית יוצג בחיישן. במקרים אחרים הג'ירוסקופ נותן את המהירות זוויתית אותה נדרש לסכום לקבלת הזווית. גירוסקופ/https://he.wikipedia.org/wiki חיישן הג'יירו קיים במערכת הלגו, מערכת הרובופון משתמשת בחיישן הסמרטפון. )פרק 2 חיישן הג'ירוסקופ בטלפוו).

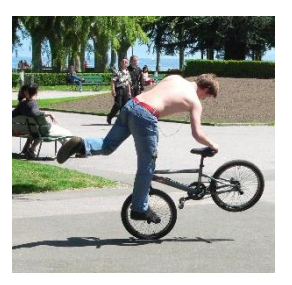

**עקרון שימור הנע באופניים ציר הג 'ירוסקופ קבוע ללא תלות במסגרת** 

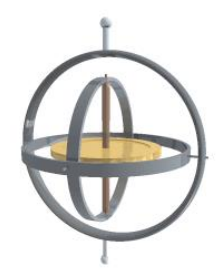

מערכת [בקרה בחוג פתוח](https://he.wikipedia.org/wiki/%D7%91%D7%A7%D7%A8%D7%94_%D7%91%D7%97%D7%95%D7%92_%D7%A4%D7%AA%D7%95%D7%97) - (open loop control system) זו מערכת שאין בה [משוב](https://he.wikipedia.org/wiki/%D7%9E%D7%A9%D7%95%D7%91) (feedback) בין יחידת המדידה אל מנגנון ההפעלה המשפיע על תוצאות הביצוע של התהליך. לדוגמא: חימום מזון במיקרוגל תלוי אך ורק בזמן החימום בלא השפעה על חום המזון על החימום.

מערכת בקרה בחוג סגור - (closed loop control system) זו מערכת בה קיימת פעולת תיקון, כאשר הבקר המפעיל את המערכת משווה בין הערך הנדרש R( רצוי( למערכת לבין המשוב בקריאת החיישן המתאים M (מצוי) ובמידה והתקבלה סטייה מפעיל נוסחת תיקון. לדוגמא: מזגן ביתי שבו תרמוסטט נותן את הטמפרטורה בבית M והמערכת משווה בין טמפרטורת הבית לטמפרטורה המבוקשת R.

#### **נסיעה בקו ישר - אלגוריתם**

- איפוס הג'יירו
- התחלת נסיעה בקו ישר
- בדיקה מחזורית לערך הג'יירו
- o אם ערך הג'יירו שלילי מתקנים לימין
- o אם ערך הג'יירו חיובי מתקנים לשמאל
	- עצירה

**השהיה במערכת הבקרה** – ההשהיה מאפשרת כניסה של מסת מידע המייצגת את השינוי.

#### **מערכת בקרה לנסיעה בקו ישר למשך 5 שניות**.

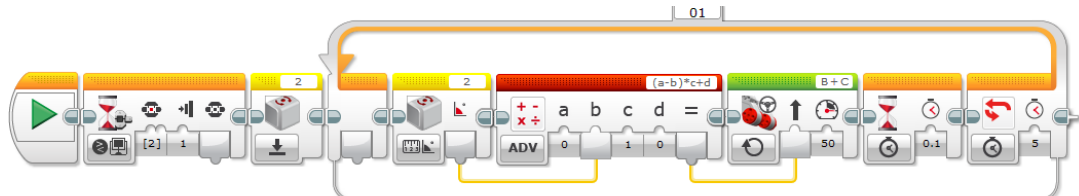

#### **מערכת בקרה**

ערך רצוי מסמנים ב R בנסיעה לאורך קו ישר הערך הרצוי של הזווית הוא .0

ערך מצוי מסמנים ב M הערך המתקבל בקריאת חיישן הזווית.

$$
R-M=\Delta\,
$$

פונקציית התיקון תקבל את הזווית לתיקון ותפיק שינוי במהירות גלגלי הרובוט כדי לגרום לתיקון.

השוואה מסדר ראשון לינארית לפיה:  $F(\Delta) = \Delta * a + b$ 

- הגבר התיקוו $-\,a$
- היסט התיקון  $\mathbf b$

בבלוק הסטירינג שינוי כיוון נע בין 100 ל 100 – שהם לא גדלים של זווית במעלות או רדיאנים. הם יותר היחס בסיבוב בין הגלגלים.

נדרש למצוא מקדם תיקון שעוה המרה מזווית לעוצמה. זה התפקיד של הגבר התיקון a

ההיסט נותן סטייה קבועה לרובוט כאשר תנועת הרובוט אינה מאוזנת.

#### **התכנסות מסדר,1 התכנסות מסדר ,2 והתבדרות**

התכנסות מסדר 1 – התכנסות בקצב איטי אינקרמנטלי כאשר ההגבר נמוך כדי להגיע לערך הרצוי ללא תנודות סביב הערך הרצוי

התכנסות מסדר 2 – התכנסות בקצב מהיר לגבול הערך הרצוי הגורמת להתנדנדות סביבו.

התבדרות – אין התכנסות לגבול אלא התבדרות סביב הערך הרצוי.

#### **תוכנית לביצוע בקרת מצב )זווית( למנוע B לרבות מודול לרכישת נתונים**

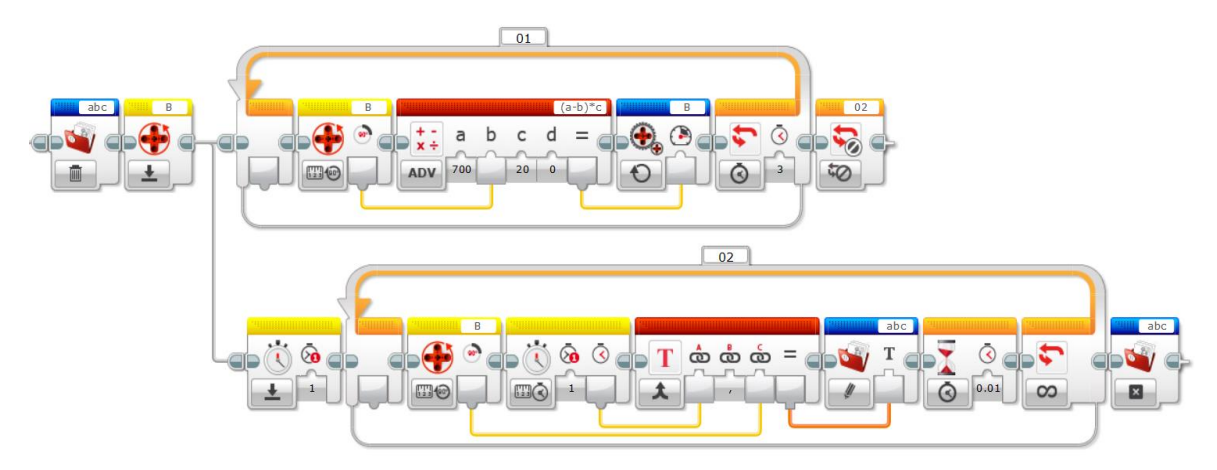

#### **השערת הניסוי**

בהסעת הרובוט בחוג סגור הדיוק במשימה (בהגעה לנקודת הסיום) יהיה גבוה יותר

#### **הכנת הניסוי**

#### **תוכנית תנועה בחוג פתוח )ללא בקרה(**

- התחלה בלחיצה על מקש על הרובוט.
	- פתיחת חוג לשני מחזורים.
- o נסיעה בקו ישר לפי זווית בעזרת אינקודר אופטי.
- o סיבוב בעזרת אינקודר אופטי בסיום הקטע הישר.
	- o נסיעה בקו ישר לפי זווית עם אינקודר אופטי.
		- סגירת חוג.

#### **תוכנית בחוג פתוח בעזרת חישוב מספר הסיבובים שצריך הגלגל בשביל לה**שלים 90 מעלות.

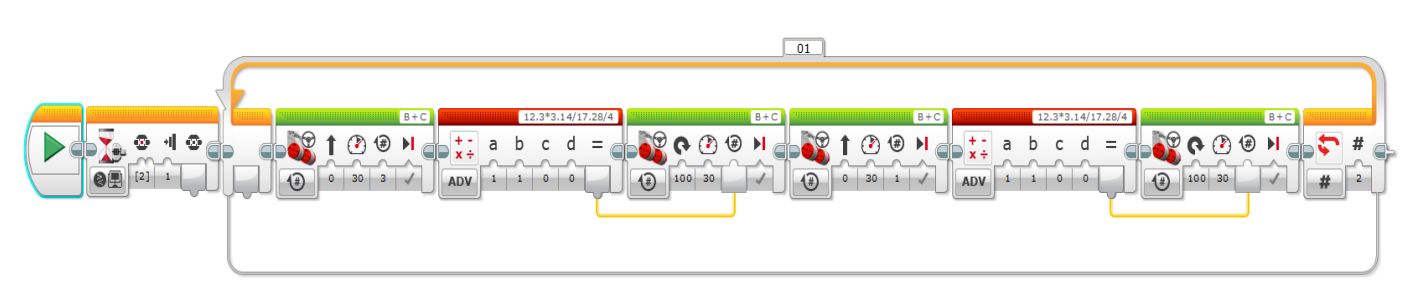

#### **תוכנית תנועה בחוג סגור )עם בקרה(**

- התחלה
- פתיחת חוג לשני מחזורים.
- o נסיעה בקו ישר עם בקרת ג'יירו.
- o סיבוב בעזרת חיישן ג'יירו כאשר נקלט הצבע האדום.
	- o נסיעה בקו ישר עם בקרת ג'יירו.
		- סגירת חוג.

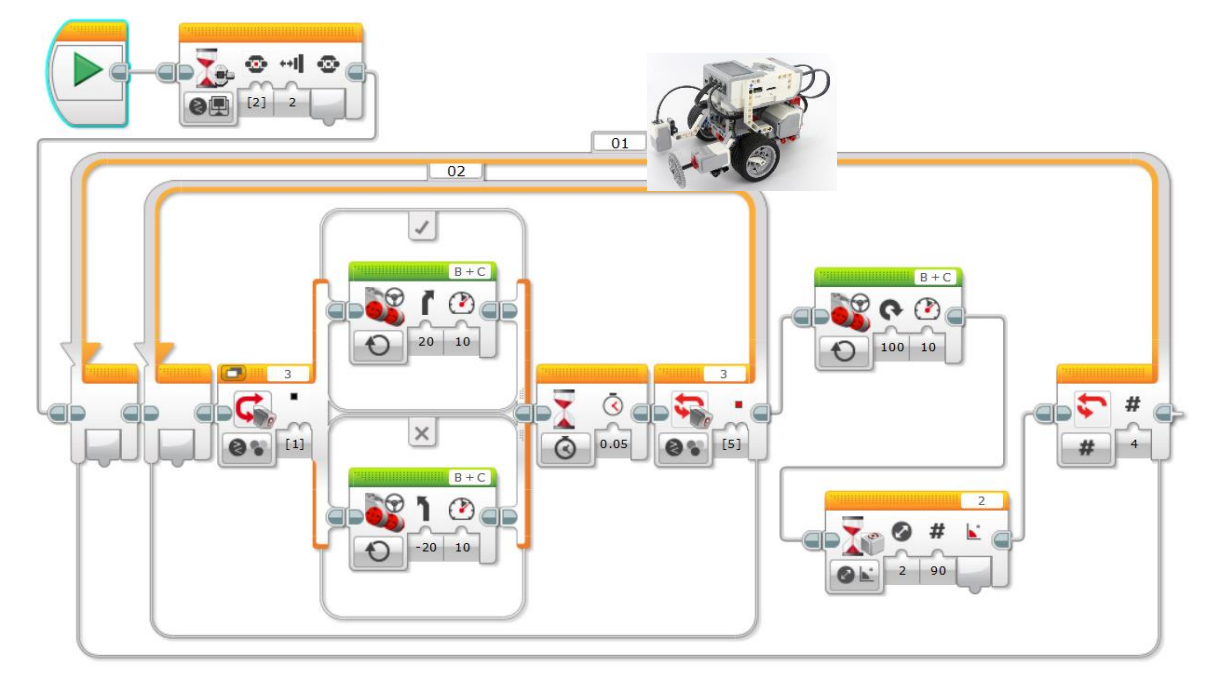

סיבוב הרובוט מדויק יותר וניתן יותר לשליטת מתכנת עם בלוק הטנק מאשר עם בלוק הסטירינג כי בבלוק הטנק ניתן לקבוע את מהירות כ"א מהגלגלים בנפרד ובבלוק הסטירינג הפרמטרים הם עוצמת סיבוב עם סנכרון בין הגלגלים שהם אינם בשליטת המתכנת על שיטת הסיבוב. בלולאה הפנימית נע הרובוט בבקרה לפי הצבע השחור עד הצבע האדום ובלולאה החיצונית יפנה בבקרת ג'יירו ב- 90 מעלות.

#### **תהליך הניסוי**

בניסוי נדרש להסיע את הרובוט לאורך מסלול המלבני עם ריבועים אדומים בפינות. גם בחוג פתוח בעזרת אינקודר אופטי וגם בחוג סגור בעזרת חיישן הג'יירו וחיישן הצבע לריבועים האדומים.

#### **תוצאות הניסוי**

עליכם להציג את הדיוק בתנועת הרובוט בין הריבועים בחוג פתוח ובחוג סגור ולהציג את המהירות בשני המצבים.

#### **מסקנות**

נדרש לבחון אם ההשערות לנסיעה בחוג סגור או פתוח התקבלו או נדחו ולהסביר את פערי השגיאות.

# <span id="page-42-0"></span>**פרק 12 – תנועה מעגלית**

<span id="page-42-1"></span>*מפגש מס' :27 ניסוי מס' 12.1 – תנועה מעגלית וביצוע פניות.* 

| מושגי תנועה במישור בתנועה רדיאלית.                            | נושא           |
|---------------------------------------------------------------|----------------|
| ∕ התלמיד יסביר את המושגים הבאים:                              | מטרות לימודיות |
| מערכת צירים פולרית, מערכת צירים קרטזית.                       |                |
| √ התלמיד ירכיב מערכת הנדסית לביצוע תנועה מעגלית במישור.       |                |
| התלמיד יזהה את המאפיינים של התנועה המעגלית והפניות של הרובוט. |                |
| אפיון הצרכים על פי הצגת הבעיה, בחירת מרכיבי החומרה מתוך       | פעילות בכיתה   |
| הערכה, ובניית סקיצת מערכת.                                    |                |
| ניתוח תנועה מעגלית וחישוב אורך קשת (במערכת צירים פולרית) תוך  |                |
| שימוש בטריגונומטריה ומשפט פיתגורס.                            |                |
| כתיבת תוכנית לביצוע תנועה ספירלית בעלת מספר מחזורים מבוקר     |                |
| במערכת צירים פולארית.                                         |                |
| כתיבת תוכנית לניווט הרובוט בתנועה קשתית מבוקרת, לרבות ספירלת  |                |
| ארכימדס בבקרה בחוג פתוח.                                      |                |
| חזרה על התנועה המעגלית, אך הפעם בחוג סגור בעזרת חיישן זווית   |                |
| אופקית, באוריינטציה הנדסית.                                   |                |
| חזרה עצמית על הנלמד בכיתה (פרק ה-2: תנועה מעגלית).            | שיעורי בית     |

**נושא המחקר**: חקירת תנועה מעגלית של רובוט. תנועה במסלול של ספירלת ארכימדס.

**תיאור המשימה**: בחלק הראשון, להניע רובוט בתנועה מעגלית ולמדוד את הרדיוס החיצוני. לבחון 3 סוגי הסיבוב והתאמתם למשוואות המתמטיות.

בחלק השני, נדרש להסיע את הרובוט בתנועה סיבובית לפי ספירלת ארכימדס.

#### **רקע מדעי**

אורך קשת = מכפלת הזווית )ברדיאנים( ברדיוס, מתקבל מתוך הגדרת הרדיאן שהוא אורך הקשת חלקי הרדיוס. כאשר הזווית במעלות לקבלת אורך הקשת = מחלקים את הזווית ב 360 ומכפילים בהיקף המעגל. להבדיל מנסיעה בקו ישר שבה מהירויות שני גלגלי הרובוט זהות הרי שבנסיעה במסלול עקום מהירויות הגלגלים אינן שוות. היחס שבין מה ירות הגלגל החיצוני לבין מהירות הגלגל הפנימי הוא:

$$
\frac{V_o}{V_I} = \frac{\frac{2\pi r_o}{t}}{\frac{2\pi r_I}{t}} = \frac{r_o}{r_o - d}
$$

$$
V_0r_0 - V_0d = V_1r_0 \implies r_0(V_0 - V_1) = V_0d \implies r_0 = \frac{V_0 \cdot d}{V_0 - V_1}
$$

יוצרים עתיד בע"מ **רובופיסיקה** לבני נוער להכוונה ללימודי **STEM**

 $\mathrm{N}_0/\mathrm{V}_\mathrm{I}$ מצבי סיבוב בולטים התלויים ביחסי הסיבוב ביתלטים ה

- . שתי המהירויות שוות V $_{\rm O}$  נסיעה בקו ישר  $_{\rm T}$  מתקבל אין סופי.  $1$
- . שתי המהירויות שוות בגודלם ומנוגדות בכיוונם  $d/2$  עיר הסיבוב הוא מרכז הרובוט.  $2$ 
	- $R_0 = d$  המהירות הפנימית  $V_I = 0$  כלומר ציר הסיבוב הוא הגלגל שעומד  $3$

**תנועה מעגלית סביב ציר מרכז הרובוט )/2d = 0r )תנועה מעגלית סביב ציר הגלגל השמאלי )d = 0r)**

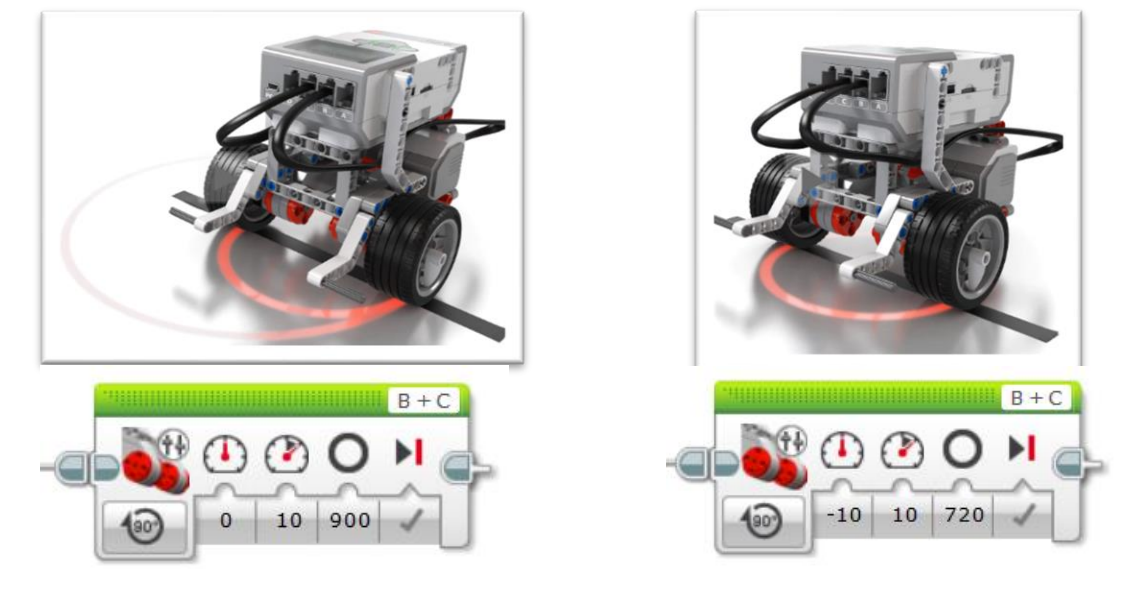

**ספירלת ארכימדס**

**תוכנית דוגמה לתנועה ספירלית:**

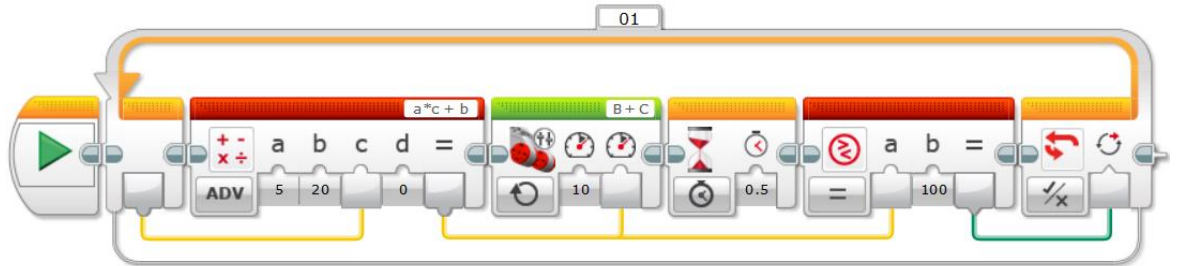

**ספירלת ארכימדס** - היא [מקום גאומטרי](https://he.wikipedia.org/wiki/%D7%9E%D7%A7%D7%95%D7%9D_%D7%92%D7%90%D7%95%D7%9E%D7%98%D7%A8%D7%99) של נקודות התואמות את המיקומים לאורך זמן של נקודה המתרחקת מנקודה קבועה במהירות קבועה לאורך קו המסתובב *ב[מהירות זוויתית](https://he.wikipedia.org/wiki/%D7%9E%D7%94%D7%99%D7%A8%D7%95%D7%AA_%D7%96%D7%95%D7%95%D7%99%D7%AA%D7%99%D7%AA)* קבועה. באופן שקול, ספירלת ארכימדס יכולה להיות מוגדרת ב[קואורדינטות קוטביות](https://he.wikipedia.org/wiki/%D7%A7%D7%95%D7%90%D7%95%D7%A8%D7%93%D7%99%D7%A0%D7%98%D7%95%D7%AA_%D7%A7%D7%95%D7%98%D7%91%D7%99%D7%95%D7%AA) (*θ* ,*r* (על ידי המשוואה:

### $r = a + b\theta$

עם [מספרים ממשיים](https://he.wikipedia.org/wiki/%D7%A9%D7%93%D7%94_%D7%94%D7%9E%D7%A1%D7%A4%D7%A8%D7%99%D7%9D_%D7%94%D7%9E%D7%9E%D7%A9%D7%99%D7%99%D7%9D) *a* ו .*b* - שינוי הפרמטר a יגרום לסיבוב הספירלה, בעוד b שולט על המרחקים בין סיבובים עוקבים. מתוך ויקיפדיה **[ספירלת ארכימדס/wiki/org.wikipedia.he://https](https://he.wikipedia.org/wiki/%D7%A1%D7%A4%D7%99%D7%A8%D7%9C%D7%AA_%D7%90%D7%A8%D7%9B%D7%99%D7%9E%D7%93%D7%A1i)**

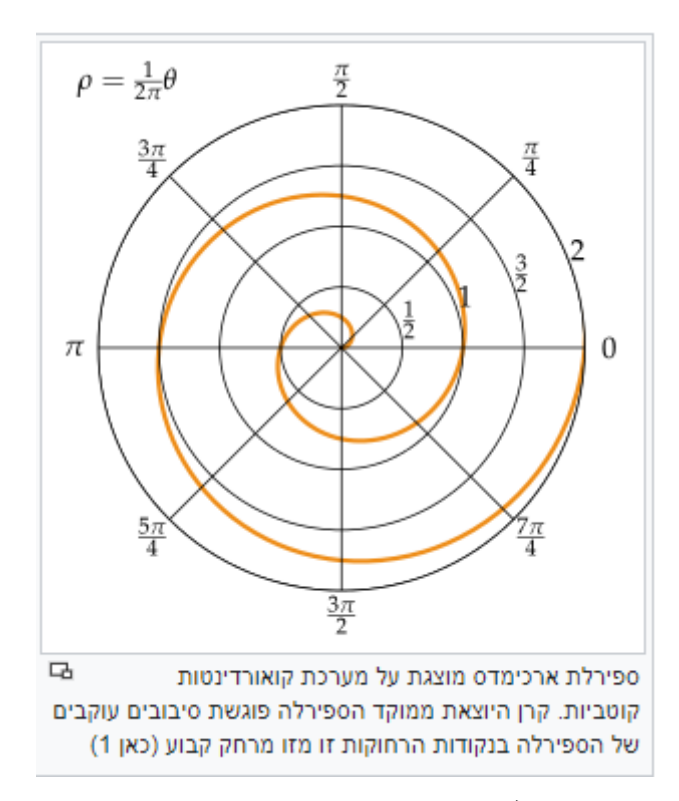

אורך הספירלה

$$
L = \int_{a}^{b} \sqrt{r^2 + \left(\frac{dr}{d\theta}\right)^2} d\theta
$$

**תוכנית לתנועה בספיראלת ארכימדס** 

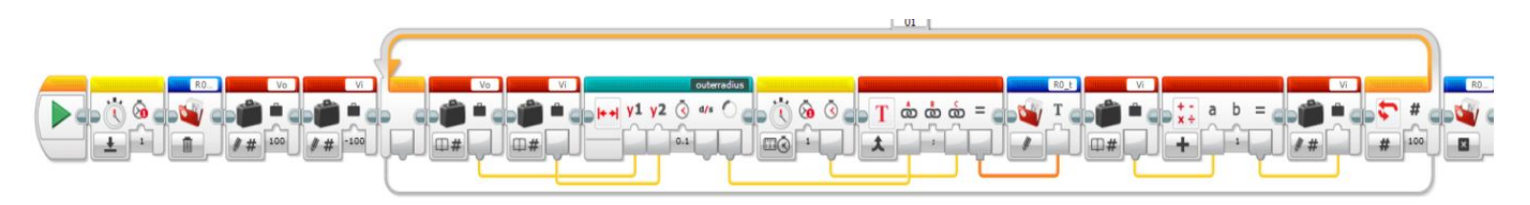

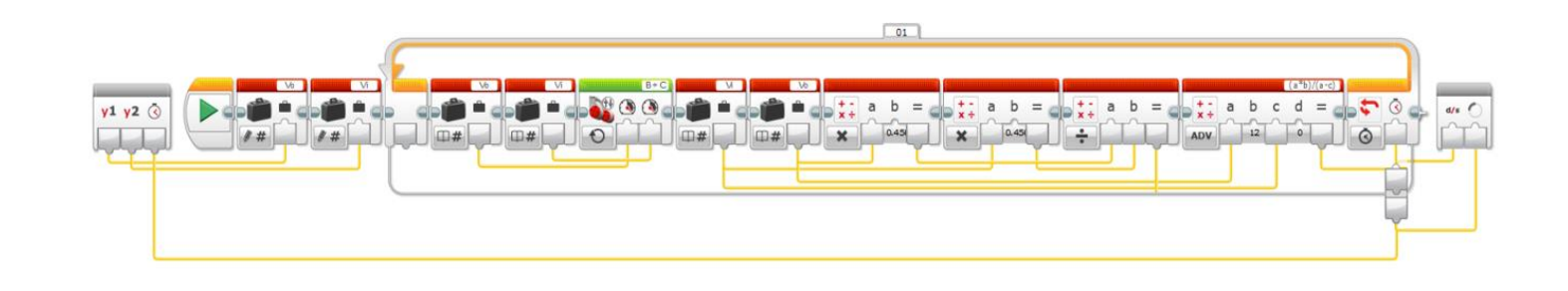

יוצרים עתיד בע"מ **רובופיסיקה** לבני נוער להכוונה ללימודי **STEM**

<span id="page-45-0"></span>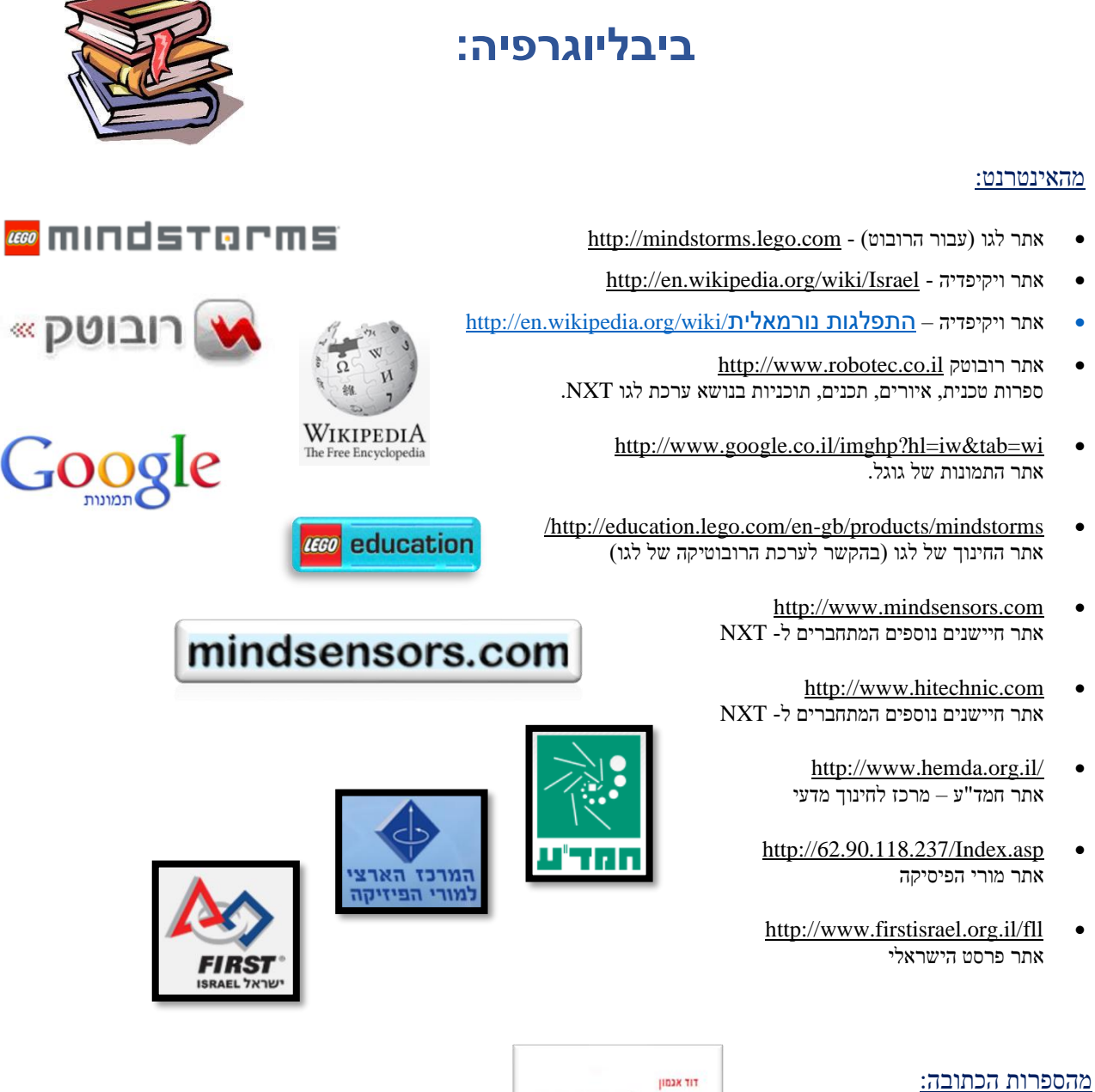

מכניקה קלאסית ויחסותית דוד אגמון (מהדורה מ- 2010).

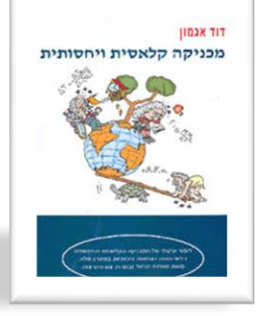

במידה ופגענו בזכויות יוצרים של אדם או גוף כלשהוא אנו מצרים על כך מראש, ונעשה כל שנדרש לתיקון. כל שעשינו הוא ממניע אידיאולוגי לטובת התלמידים ולקידום החינוך המדעי הנדסי במדינת ישראל.

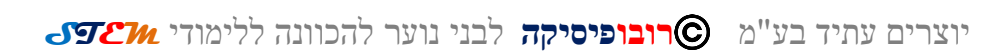

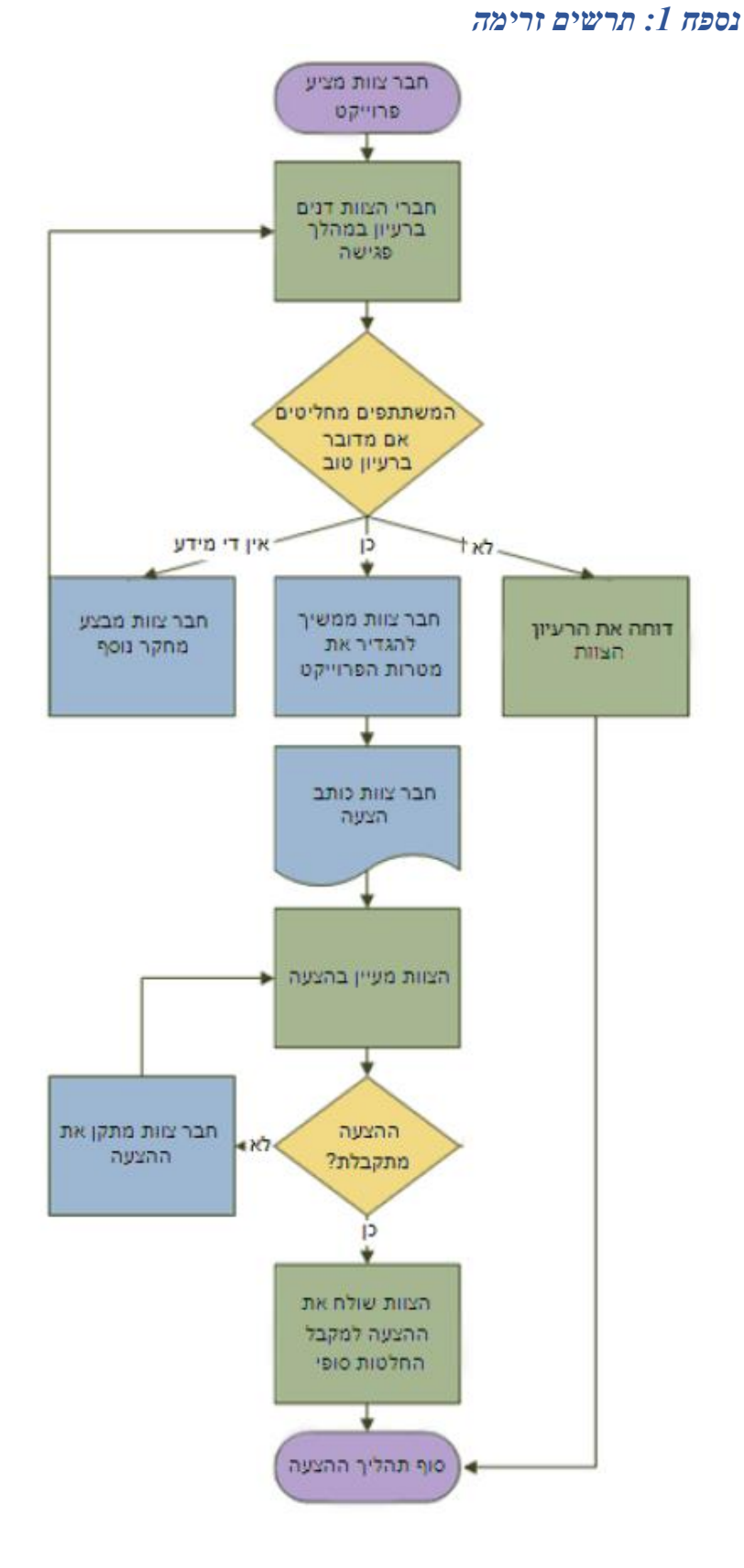

## <span id="page-46-1"></span><span id="page-46-0"></span>**נספחים:**

יוצרים עתיד בע"מ **רובופיסיקה** לבני נוער להכוונה ללימודי **STEM**

48

**מה משמעות הצורות בתרשים הזרימה ?** 

בעת פתיחת התבנית **תרשים זרימה בסיסי**, נפתח גם הסטנסיל **צורות של תרשימי זרימה בסיסיים**. כל צורה בסטנסיל מייצגת סוג שלב אחר בתהליך. עם זאת, אין משמעות קבועה ואוניברסלית עבור הצורות – כל צורה יכולה להיות בעלת כל משמעות, כל עוד היא מוסכמת על-ידי האנשים שייצרו ויקראו את תרשימי הזרימה. רוב תרשימי הזרימה נוטים להשתמש רק בשלוש או ארבע צורות, אלא אם קיימת סיבה עסקית ברורה להשתמש בצורות נוספות. יש שמות שמעידים על השימושים הנפוצים ביותר שלהן. להלן כמה מהצורות עם זאת, לצורות של Visio יש שמות שמעידים על השימושים הנפוצים ביותר שלהן.

להלן כמה מהצורות הנפוצות

**התחלה/סיום** השתמש בצורה זו עבור השלב הראשון והאחרון בתהליך

**תהליך** צורה זו מייצגת שלב אופייני בתהליך. זו הצורה הנפוצה ביותר המשמשת כמעט בכל תהליך, ובפרט בפקודות חישוביות אריתמטיות או לוגיות, מערכים, פרמטרים וכדומה.

**נקודת החלטה** צורה זו מציינת נקודה שבה תוצאת החלטה מכתיבה את השלב הבא. ייתכן שיהיו תוצאות מרובות, אך לרוב קיימות שתי תוצאות בלבד - כן ולא.

**העברת נתונים** צורה זו מציינת שמידע נכנס לתהליך מבחוץ או יוצא ממנו. ניתן להשתמש בצורה זו גם לייצוג חומרים ולעתים היא נקראת צורת **קלט/פלט**.

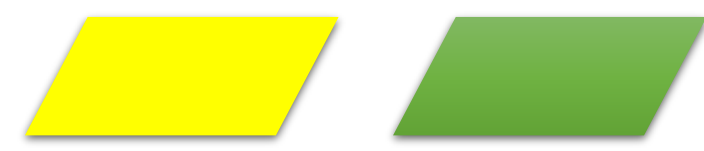

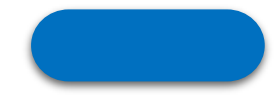